# **Lampiran 1: Surat pernyataan penggunaan akun selama proses kerja praktik.**

 $\overline{ }$ 

 $\overline{a}$ 

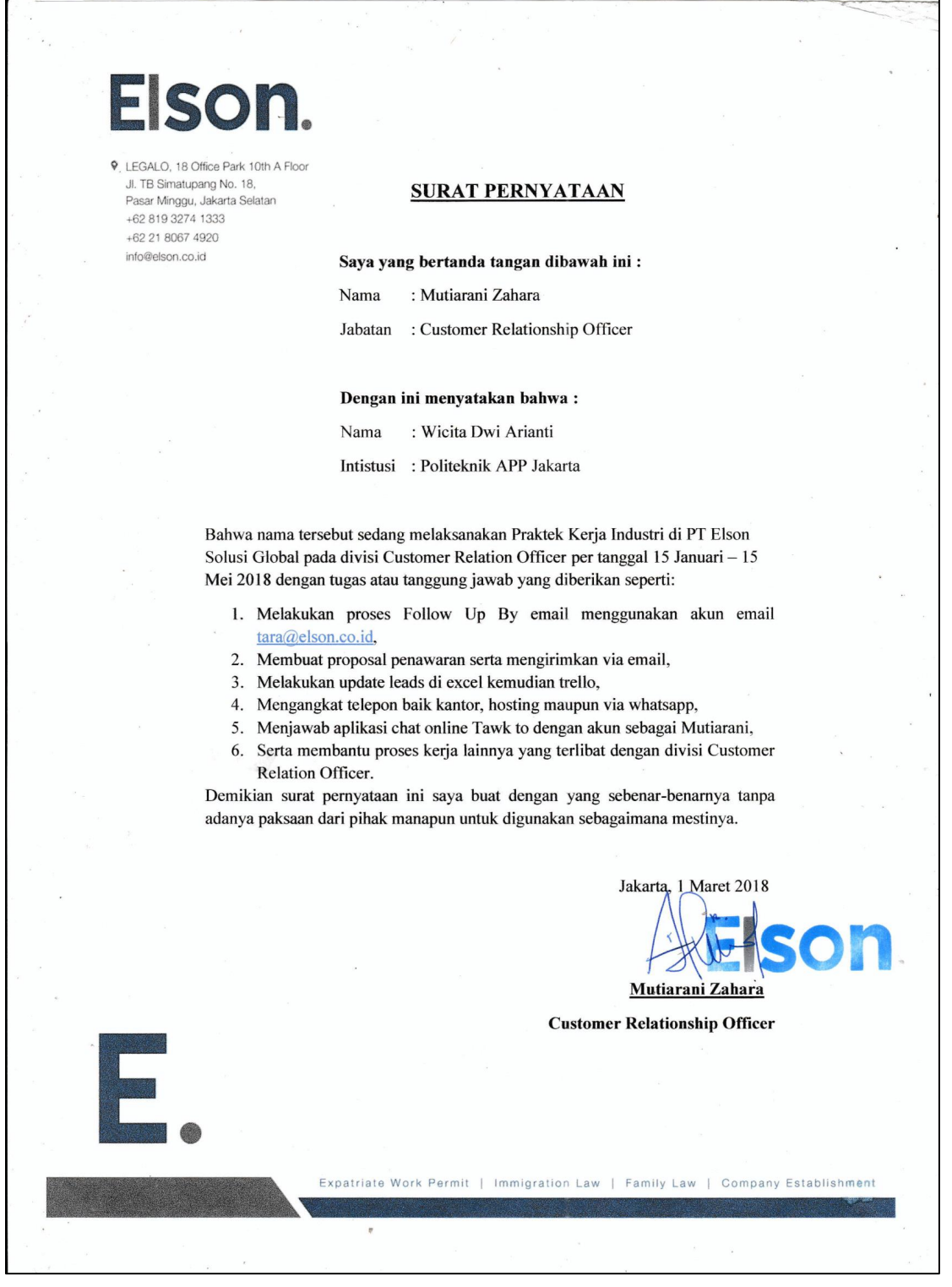

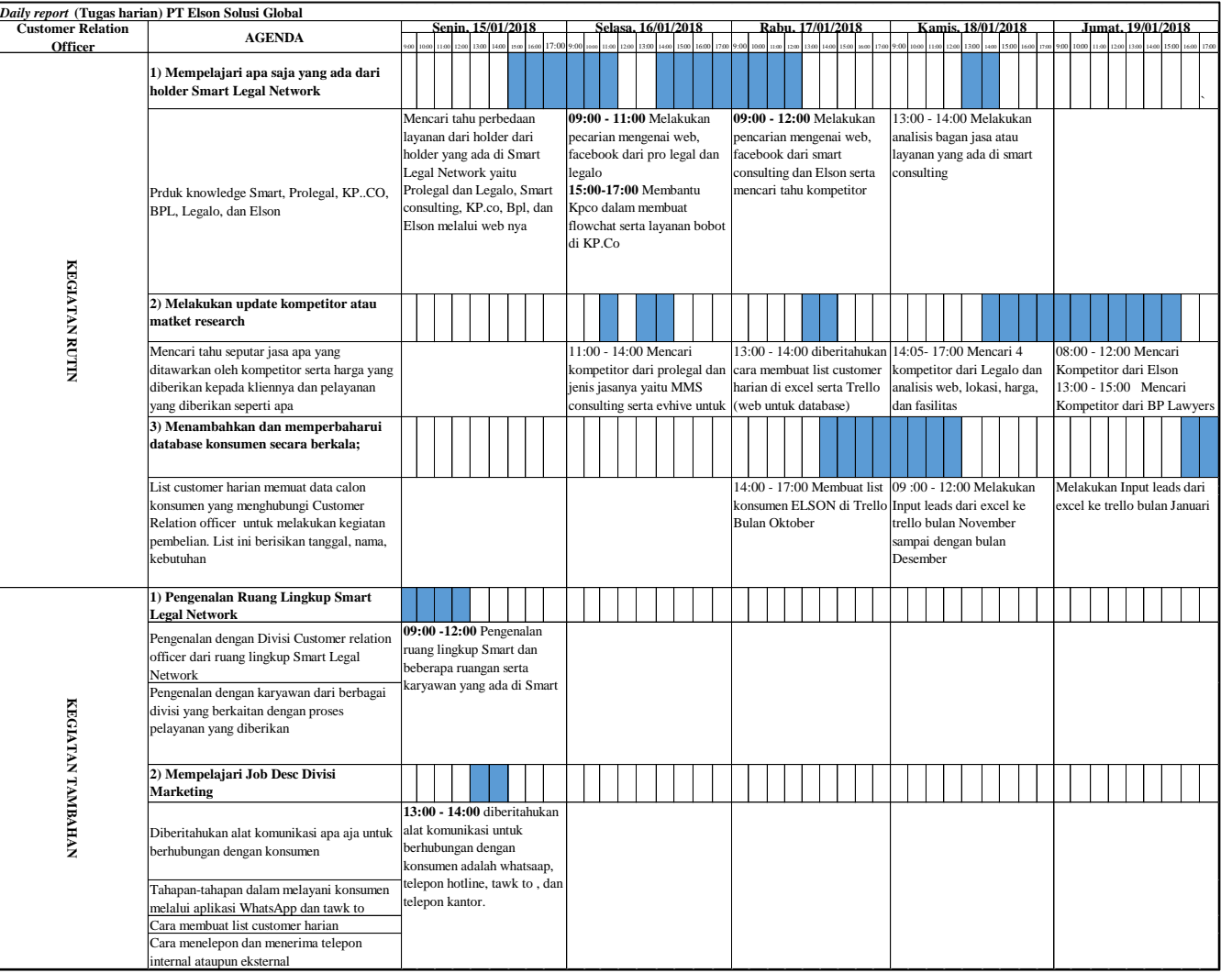

# **Lampiran 2** *Daily report* **(Tugas harian) PT Elson Solusi Global**

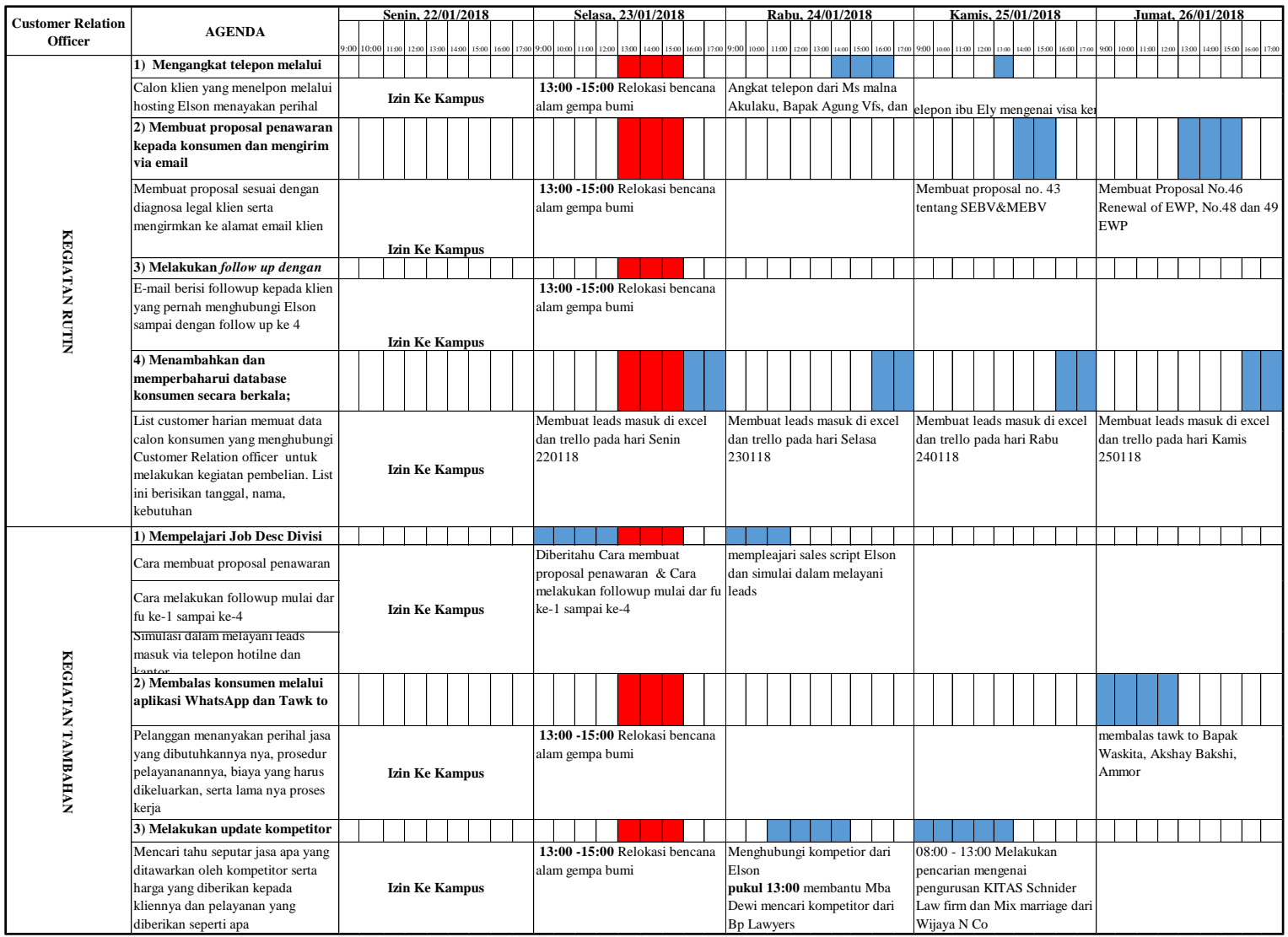

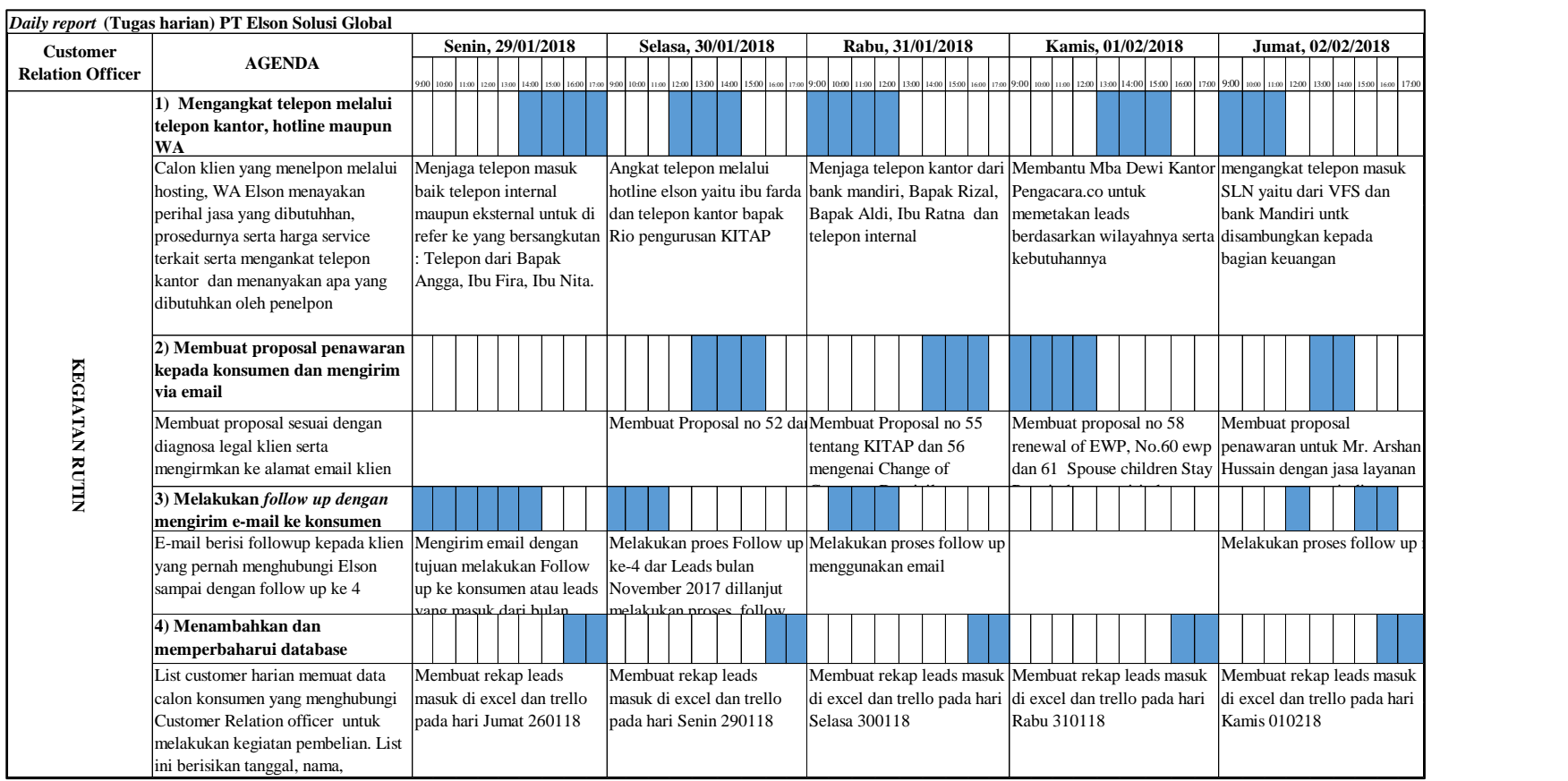

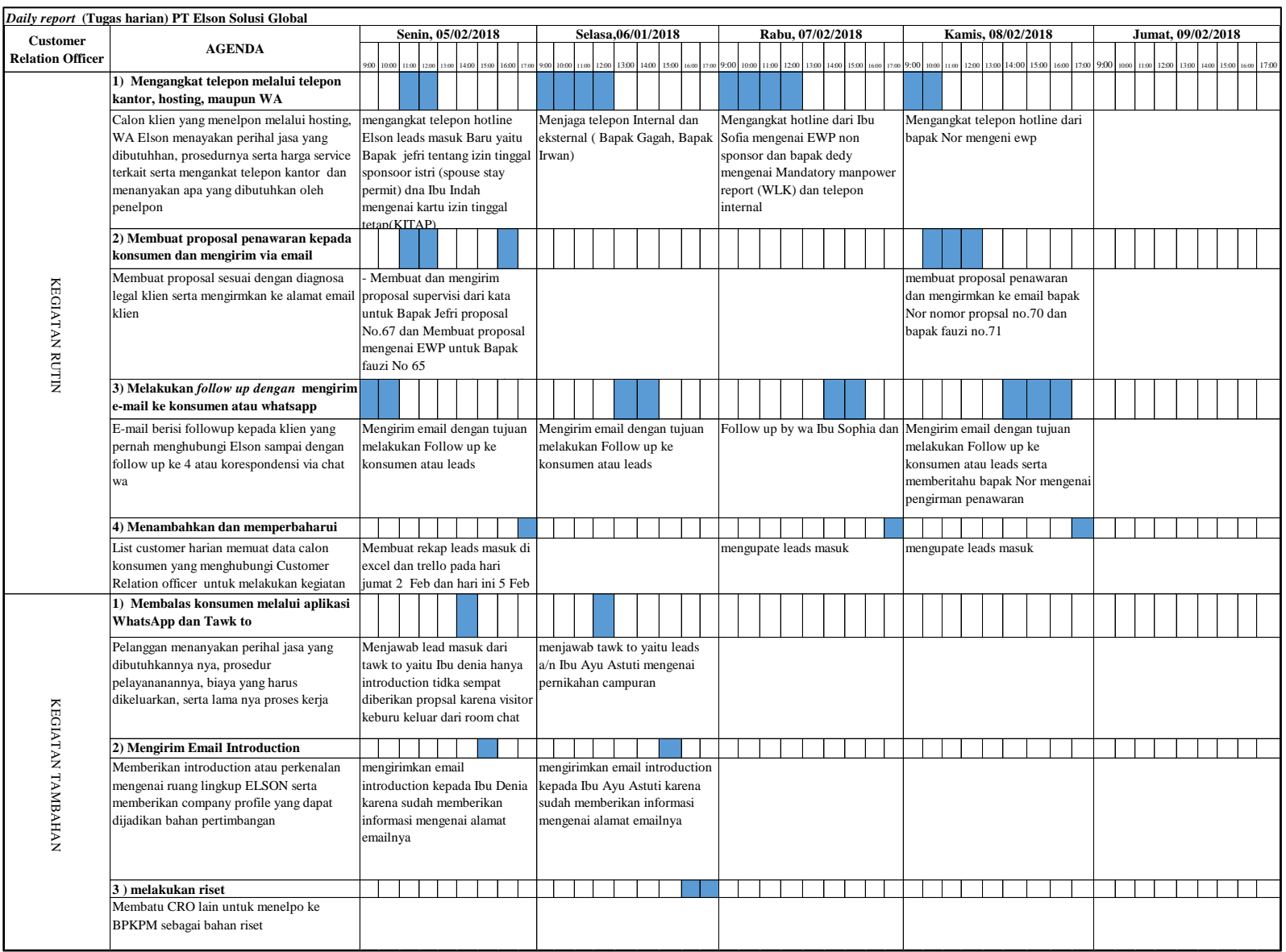

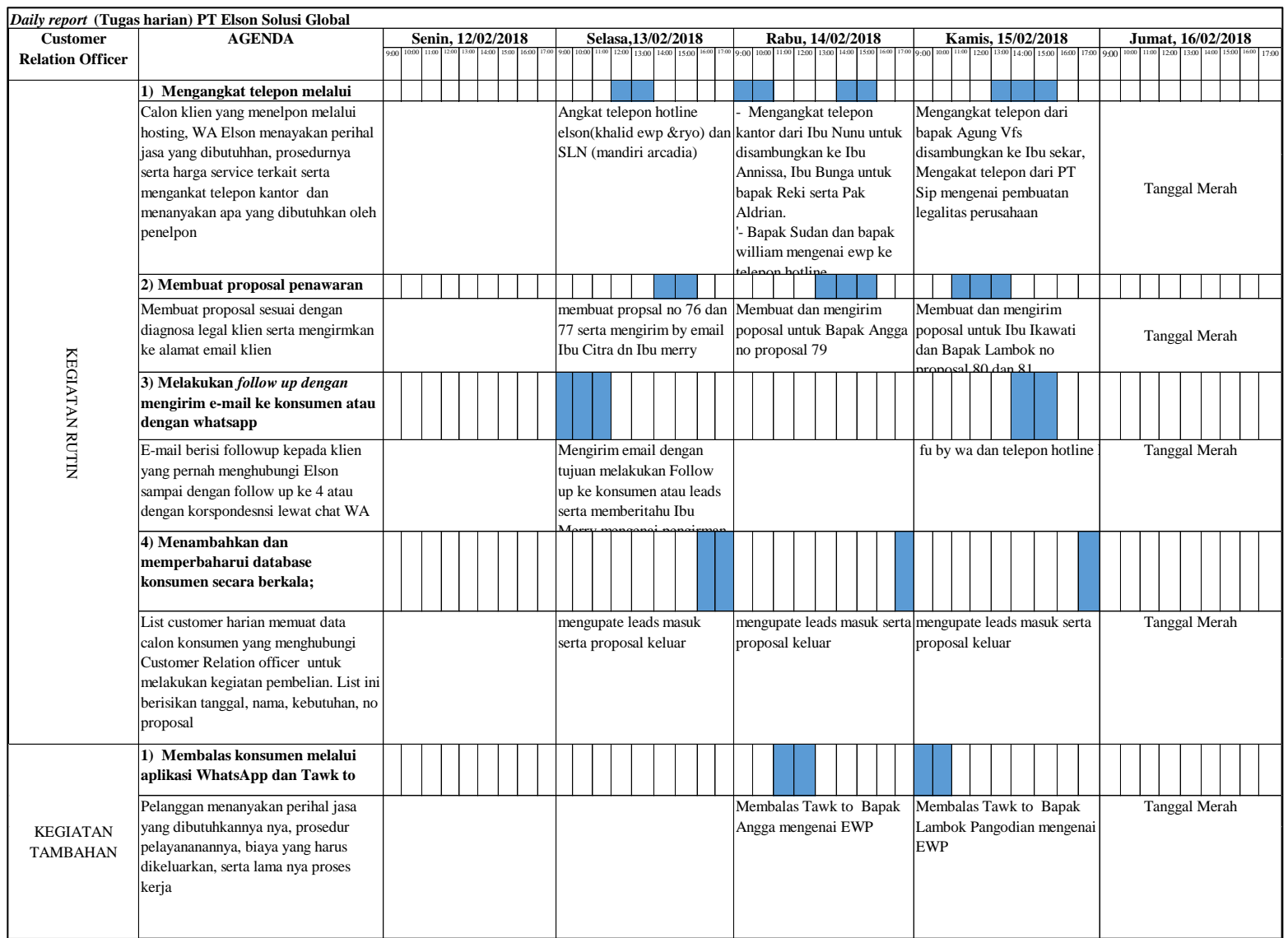

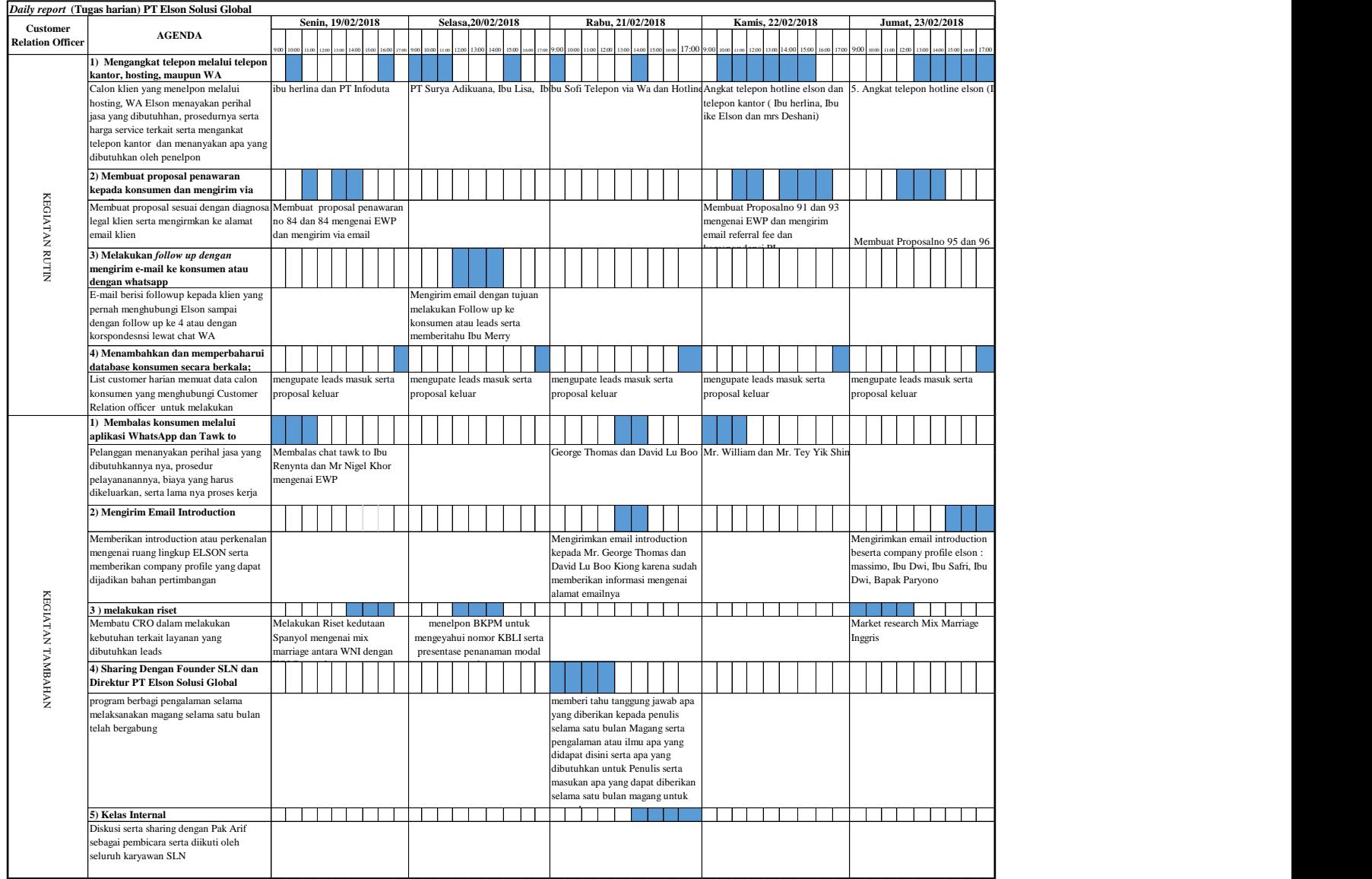

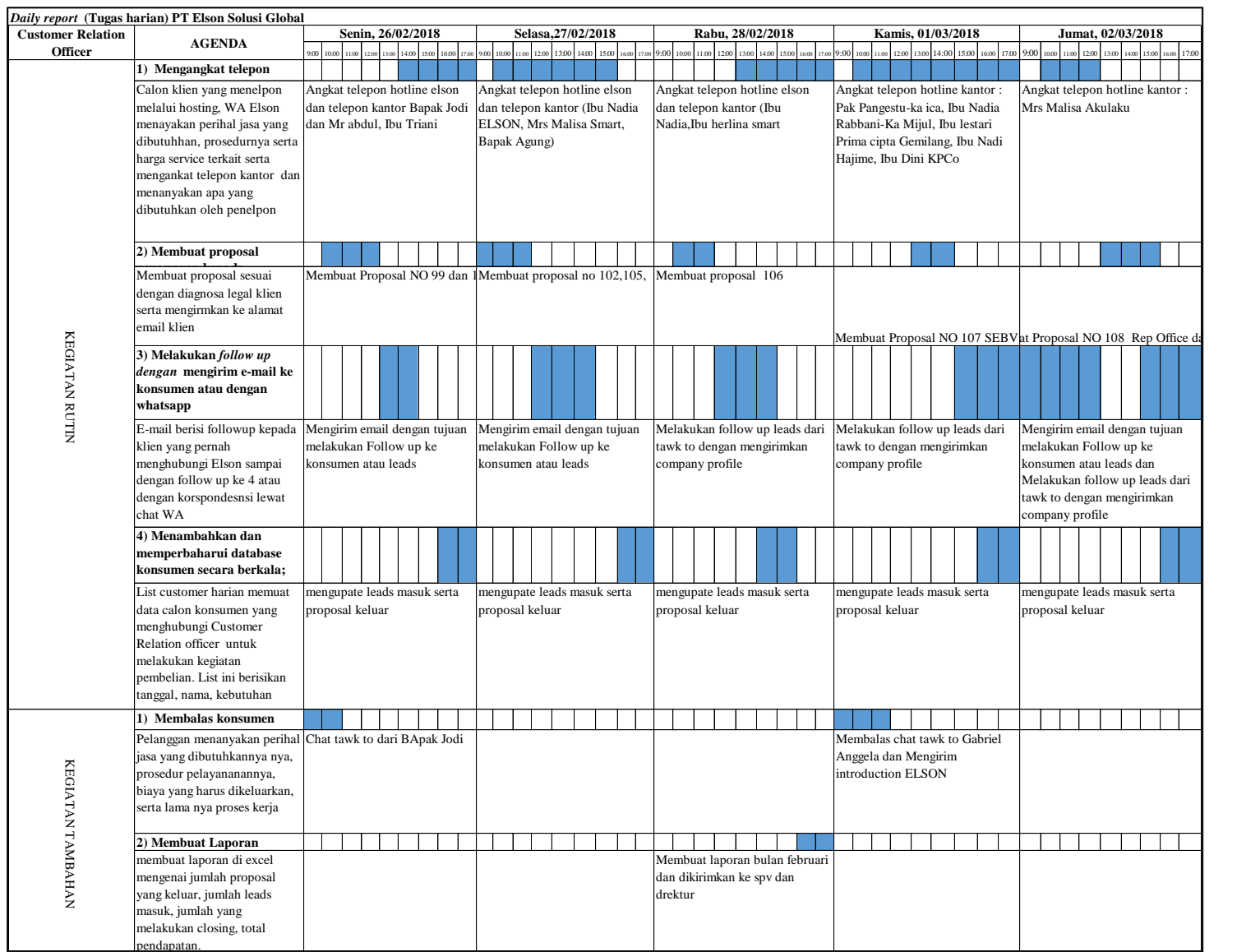

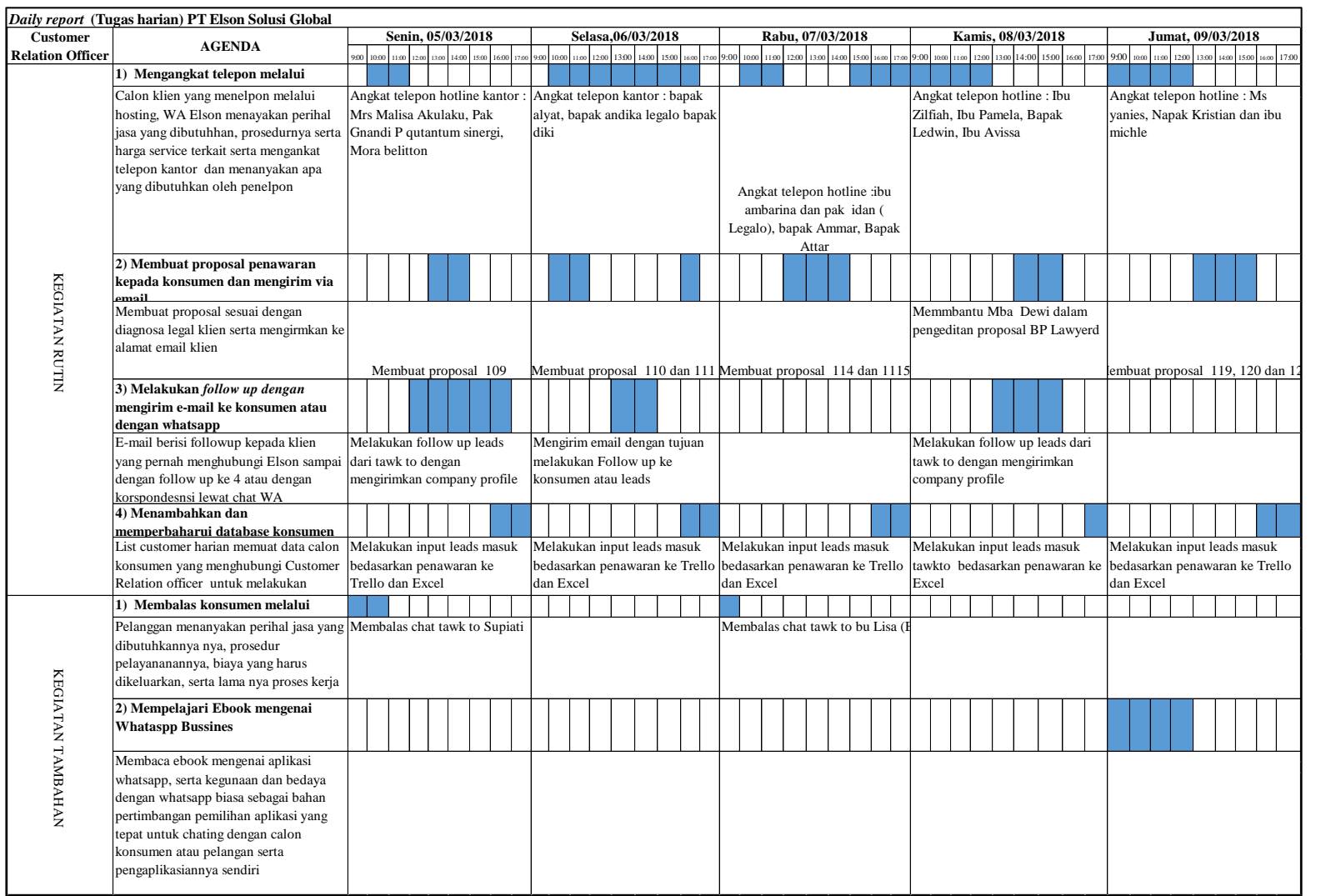

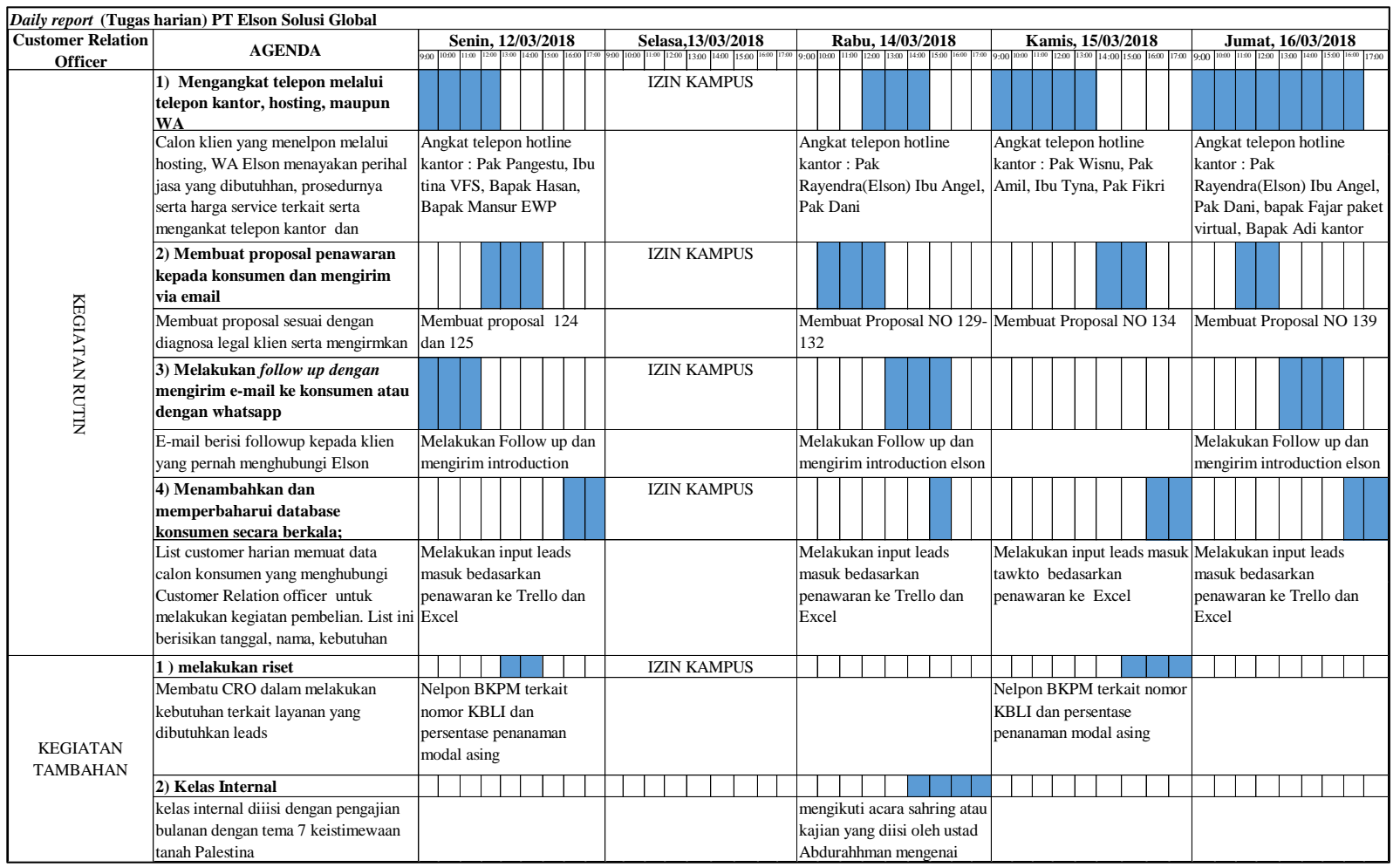

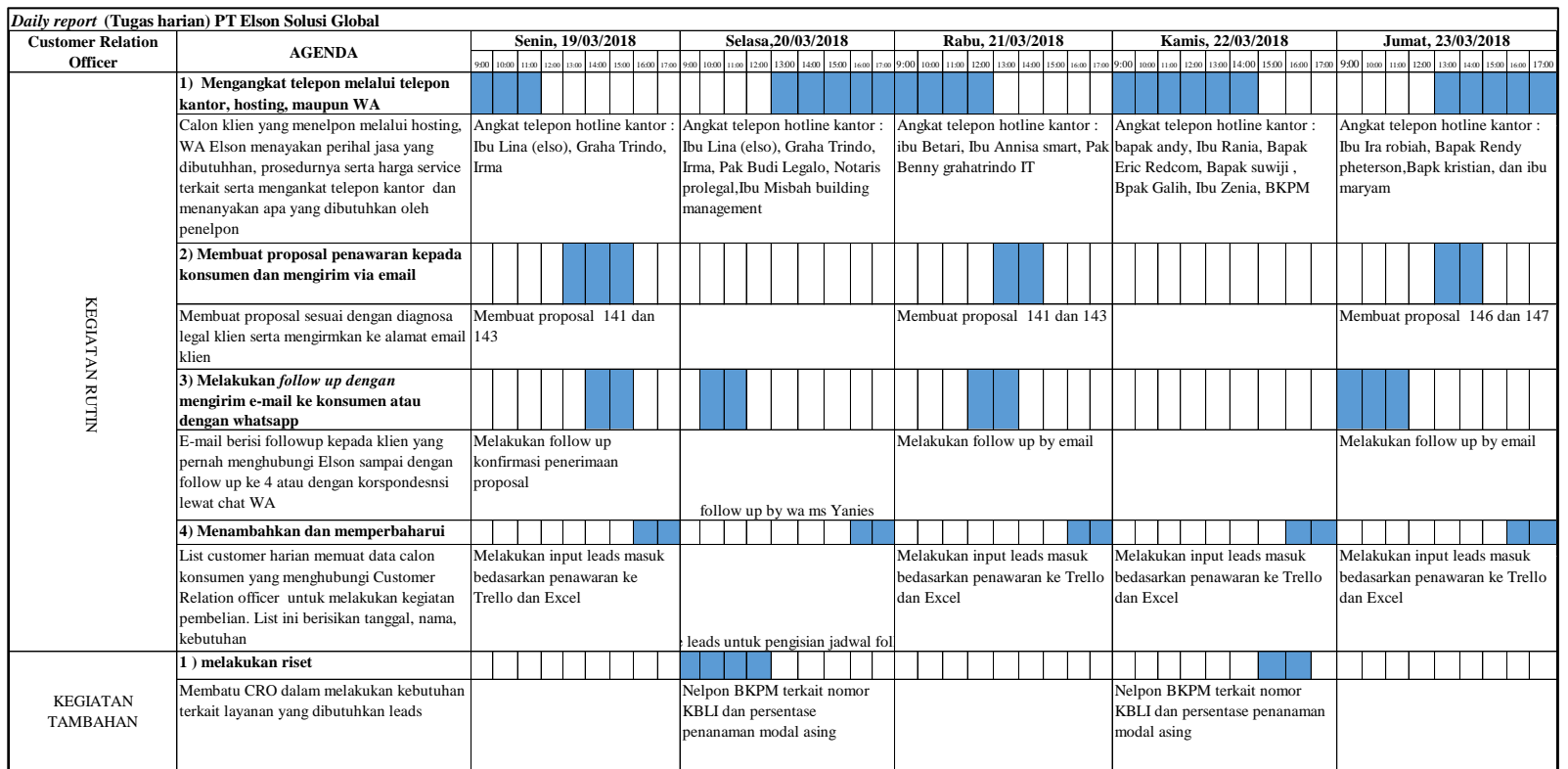

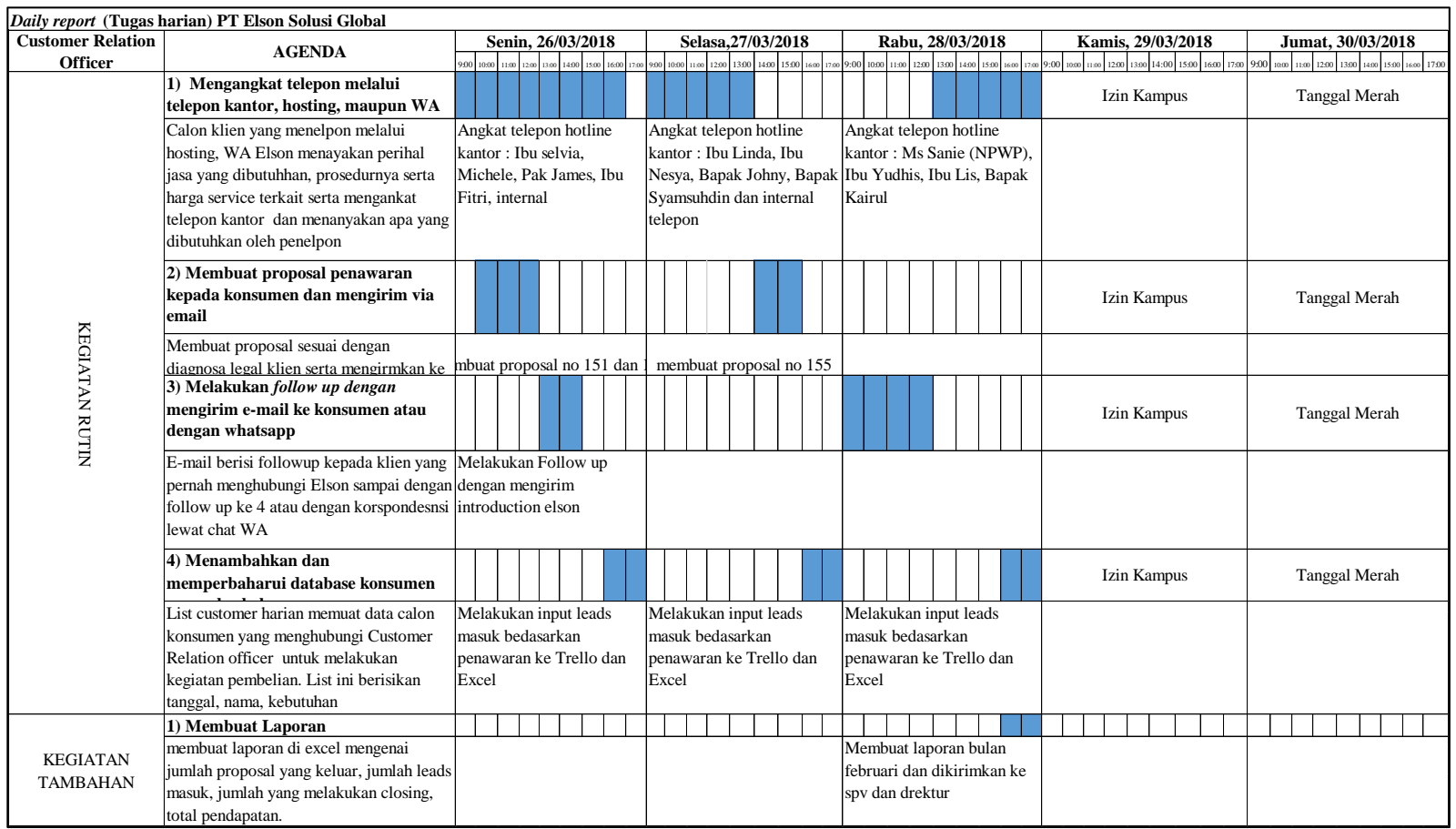

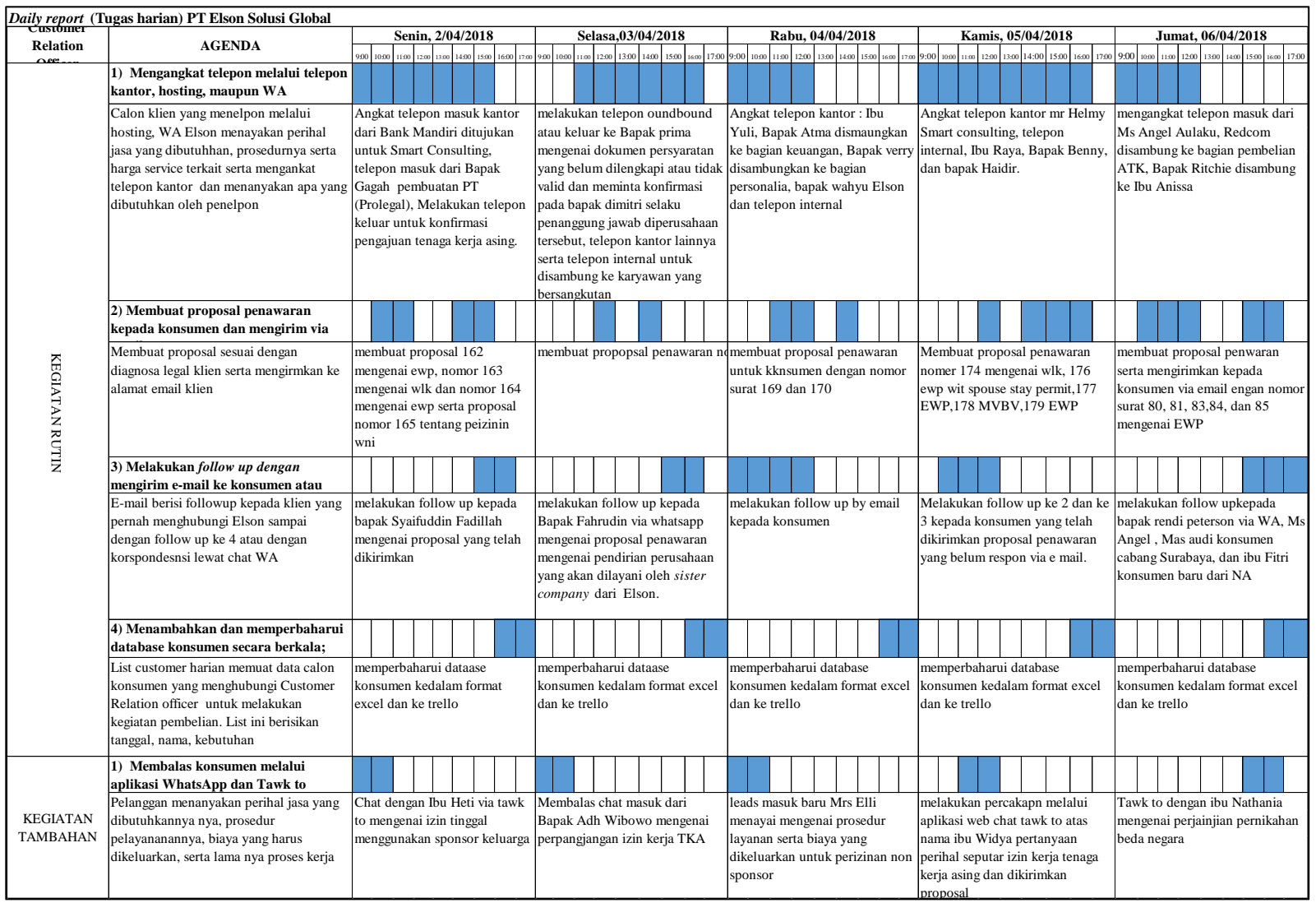

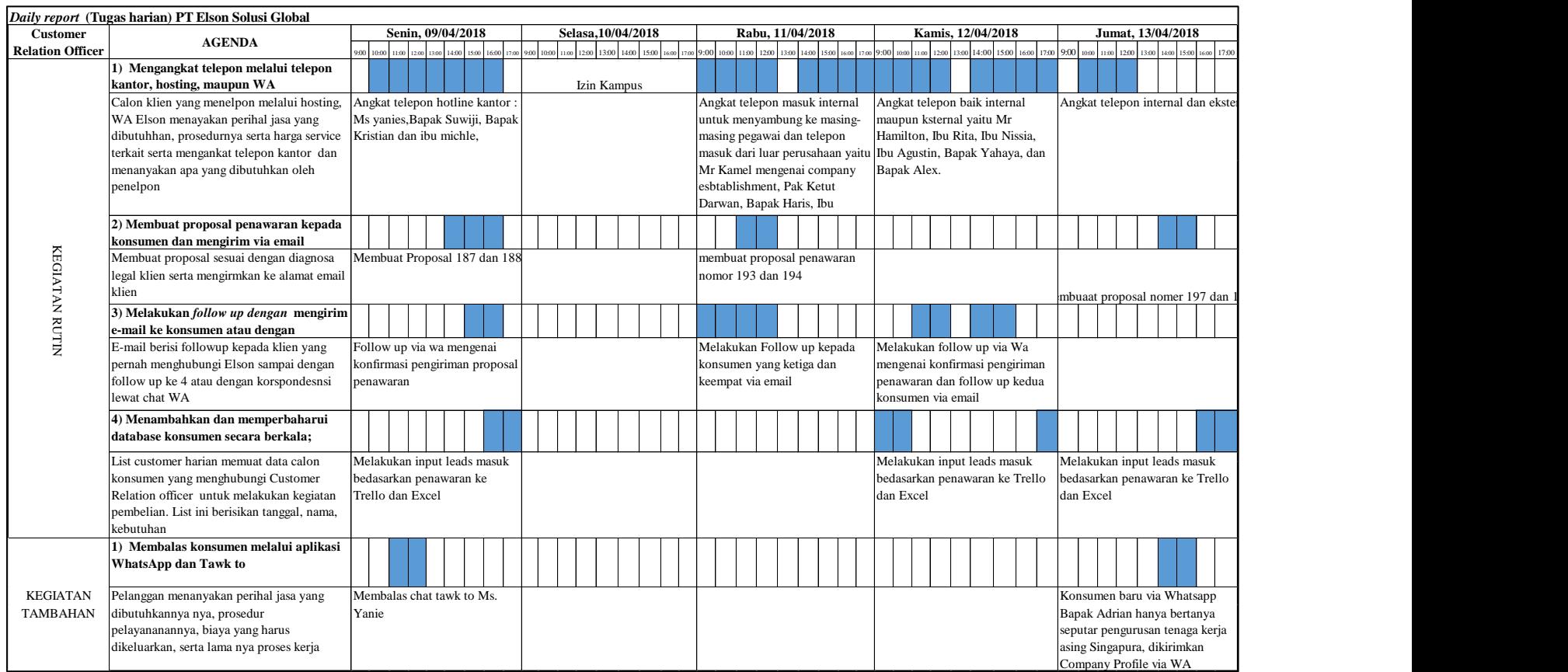

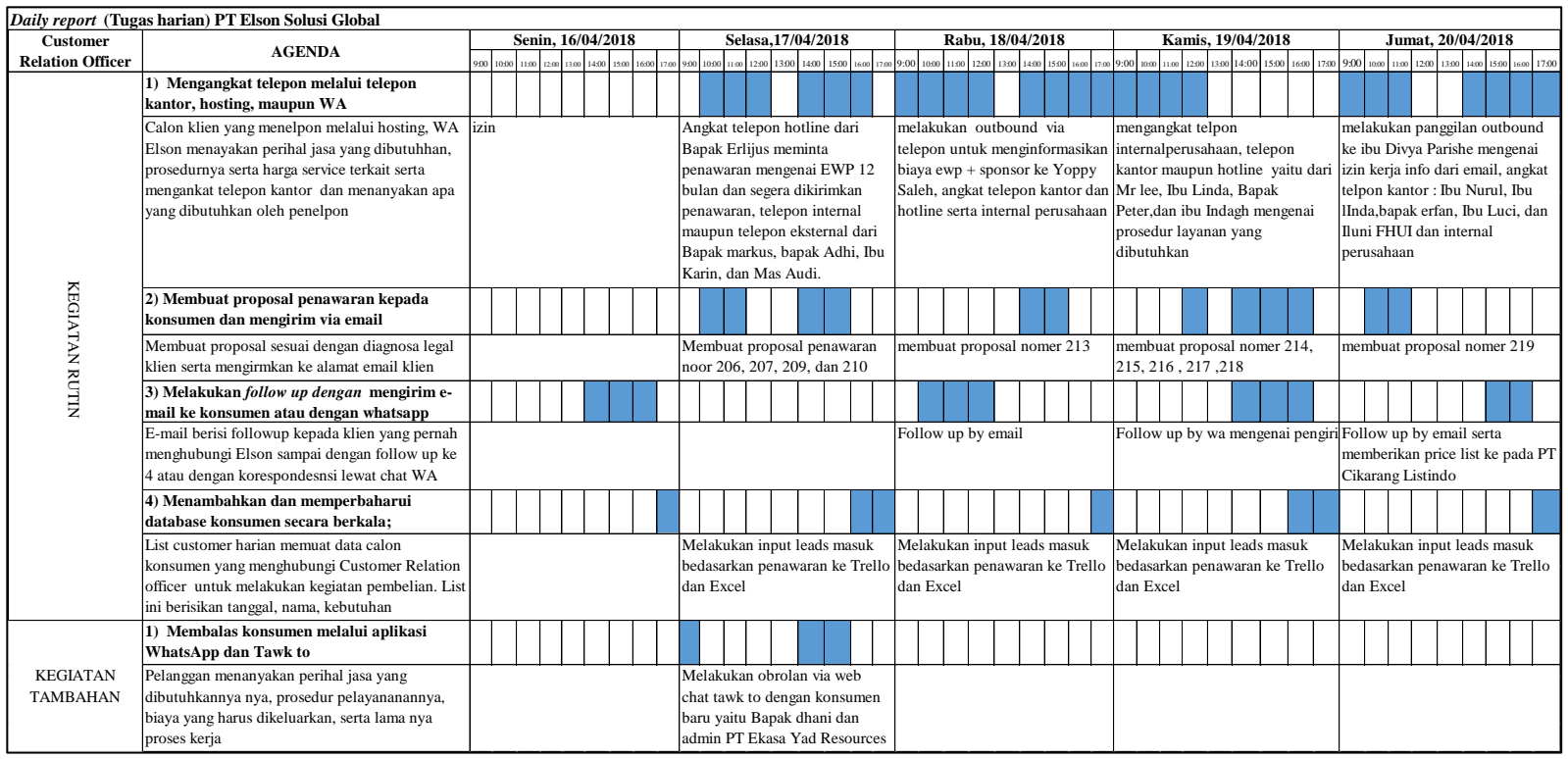

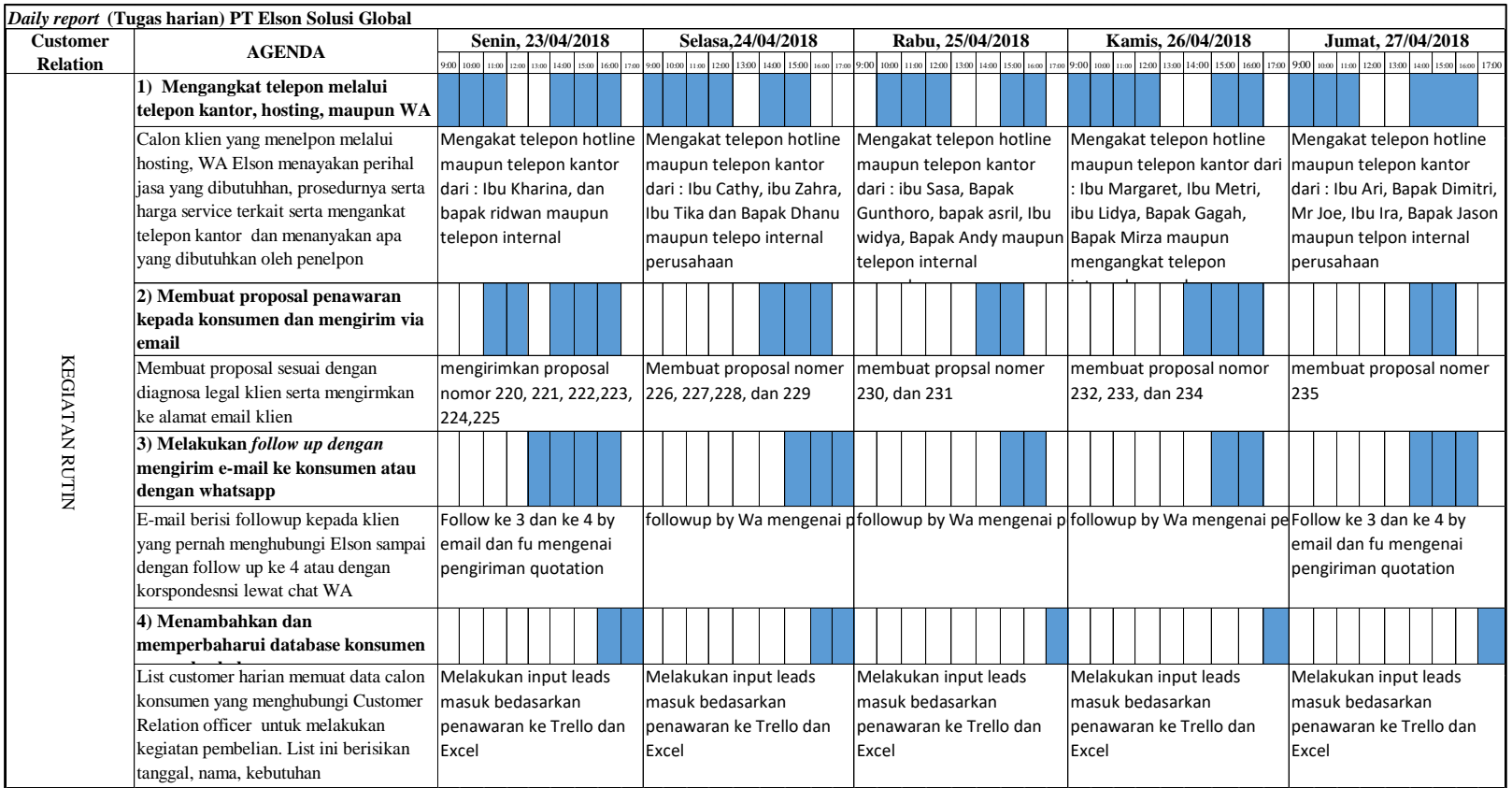

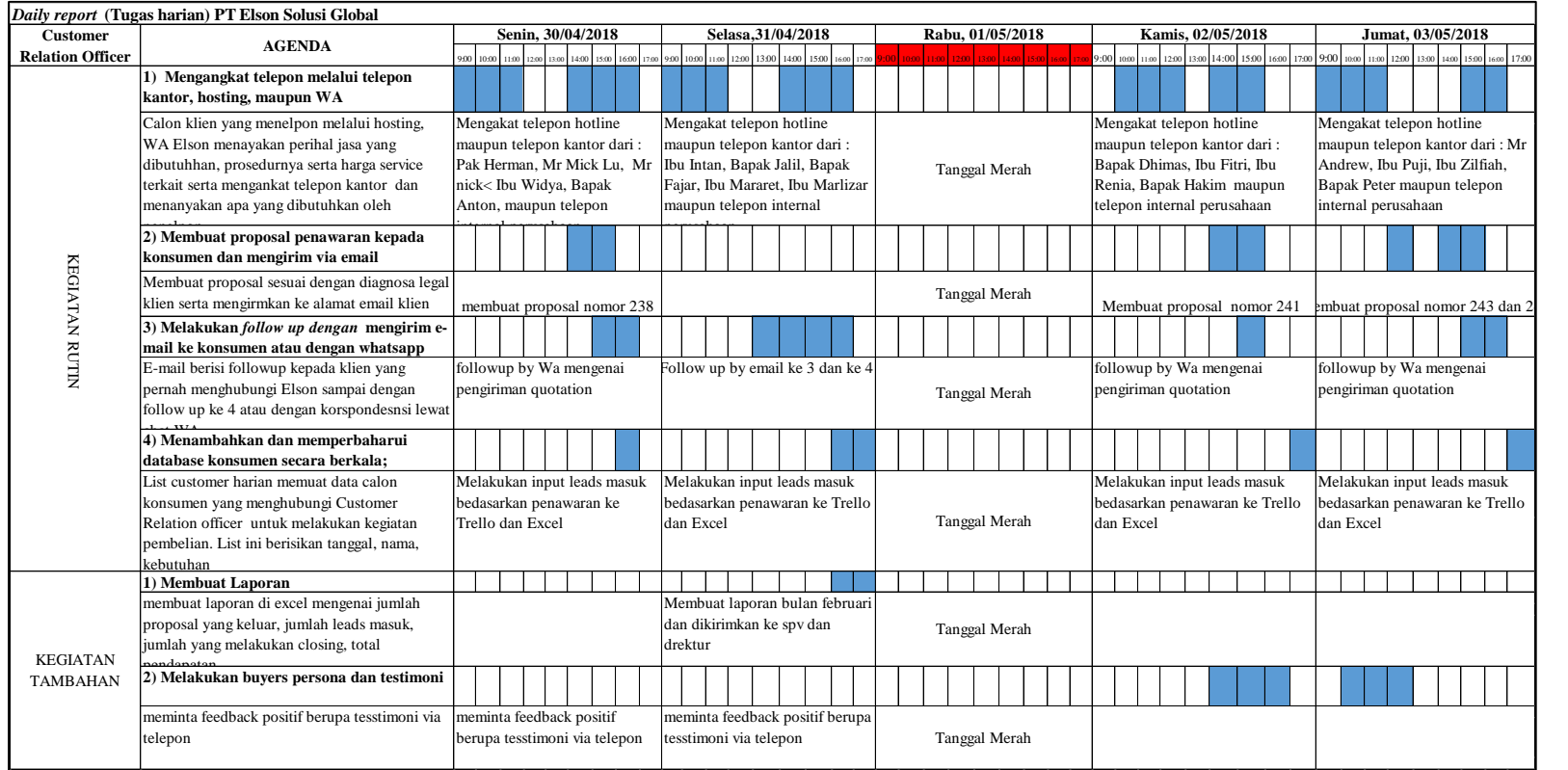

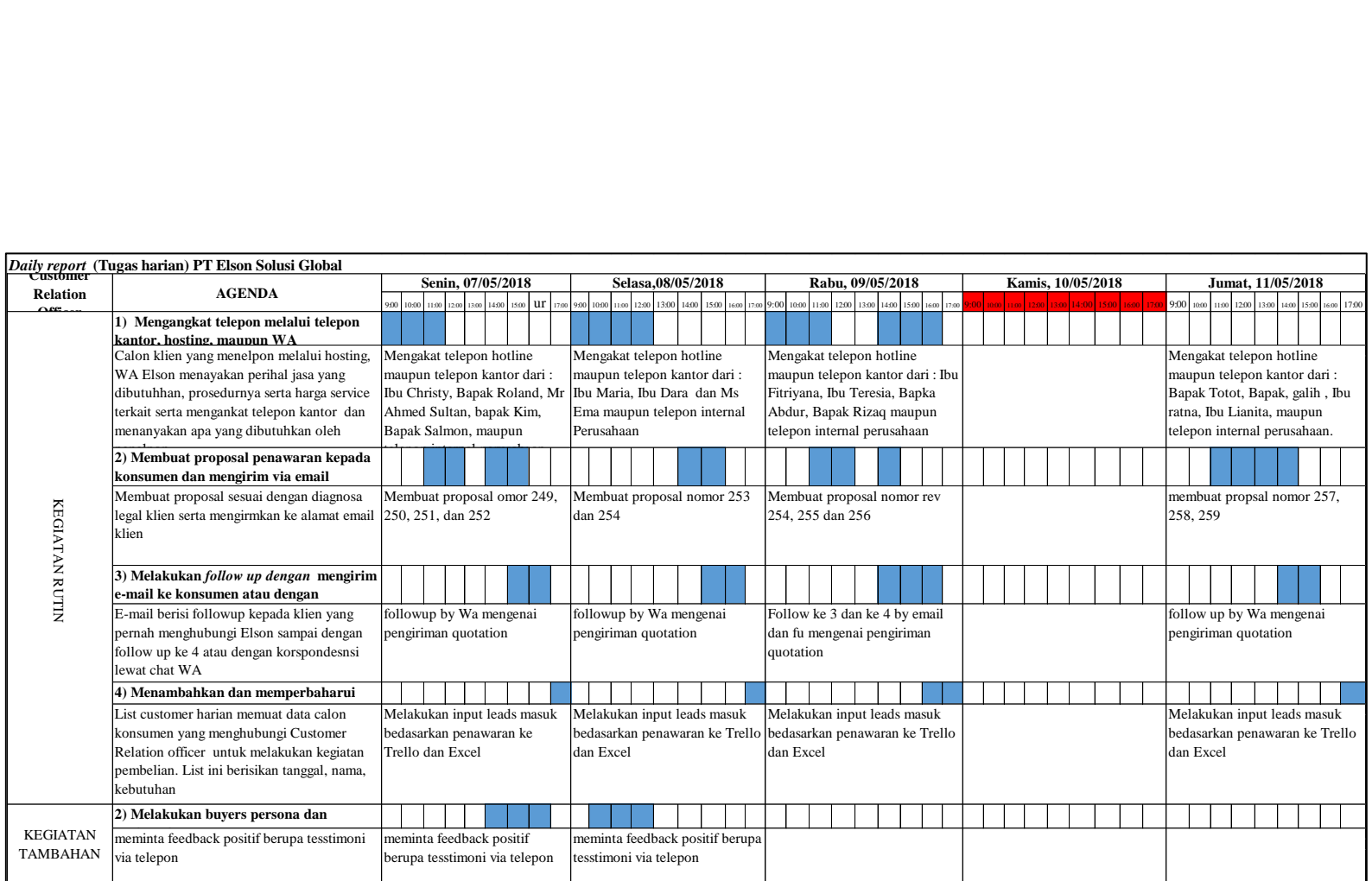

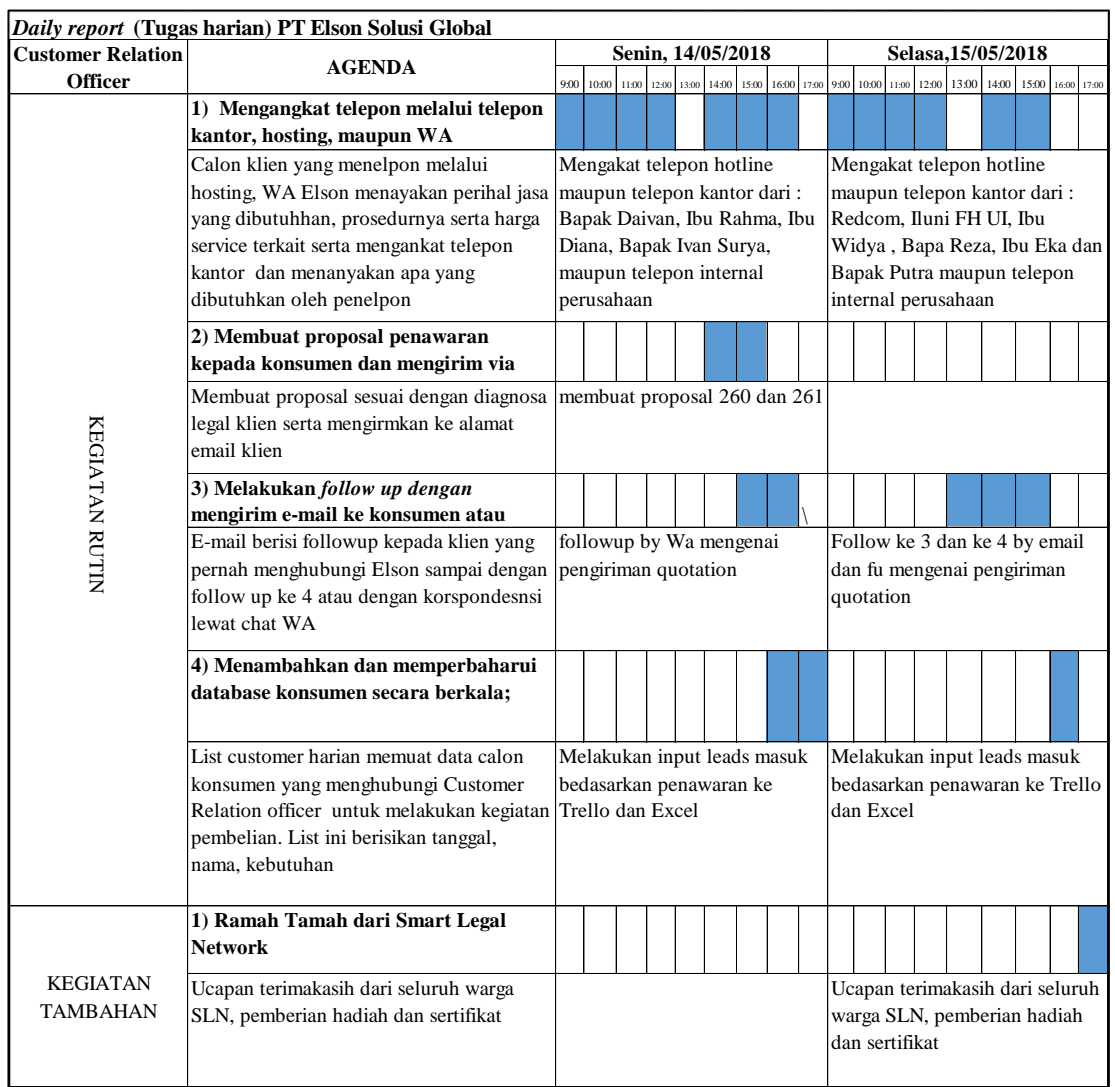

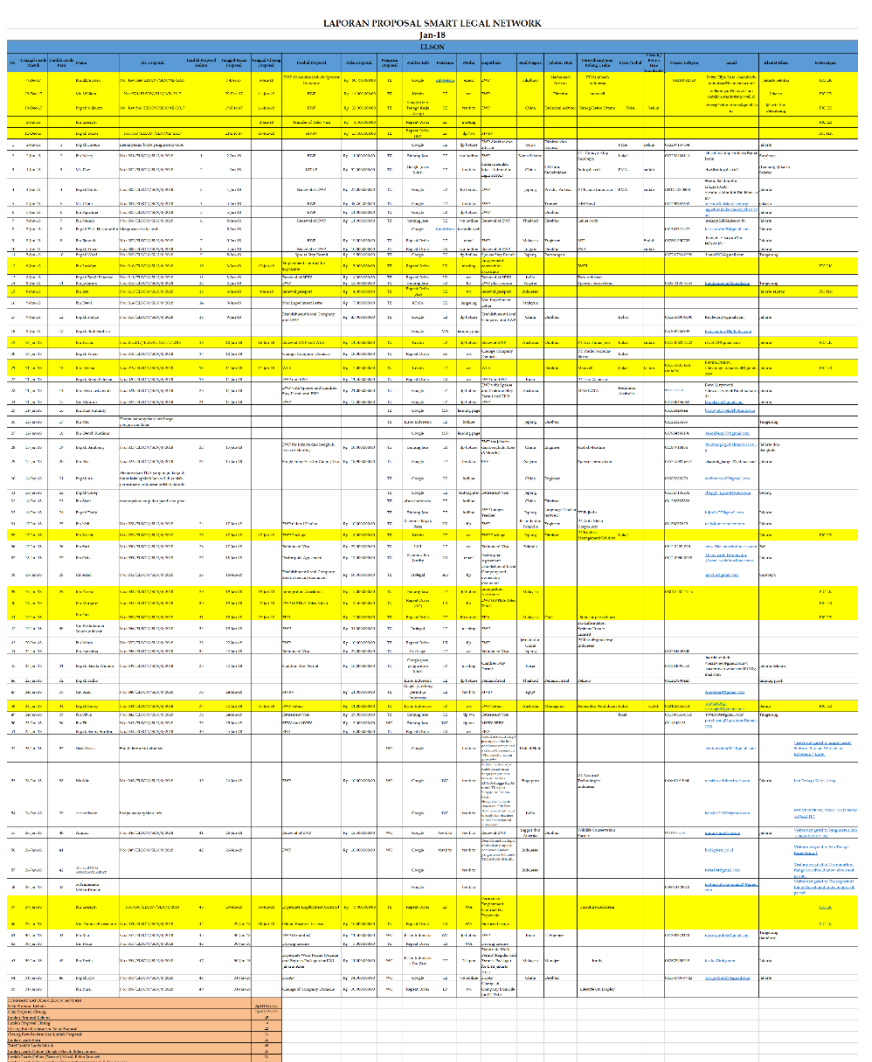

# **Lampiran 3: Bentuk Database Konsumen PT Elson dan Laporan Berkala**

# **Lampiran 4: Bentuk Database Konsumen PT Elson dan Laporan**

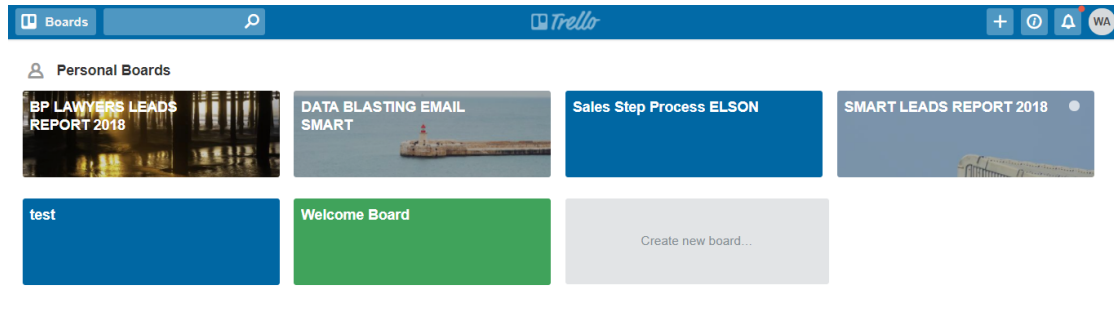

Create a new team...

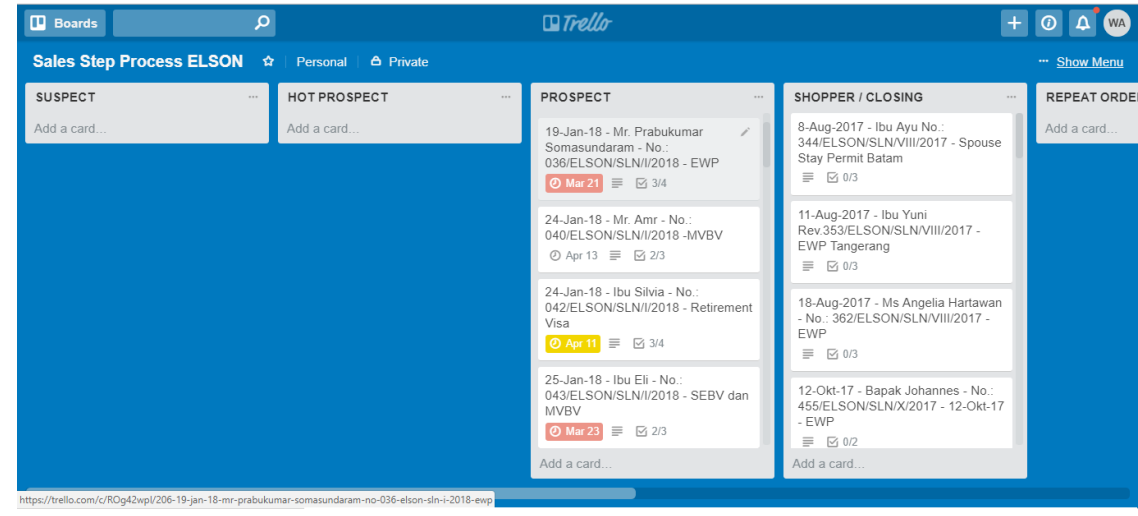

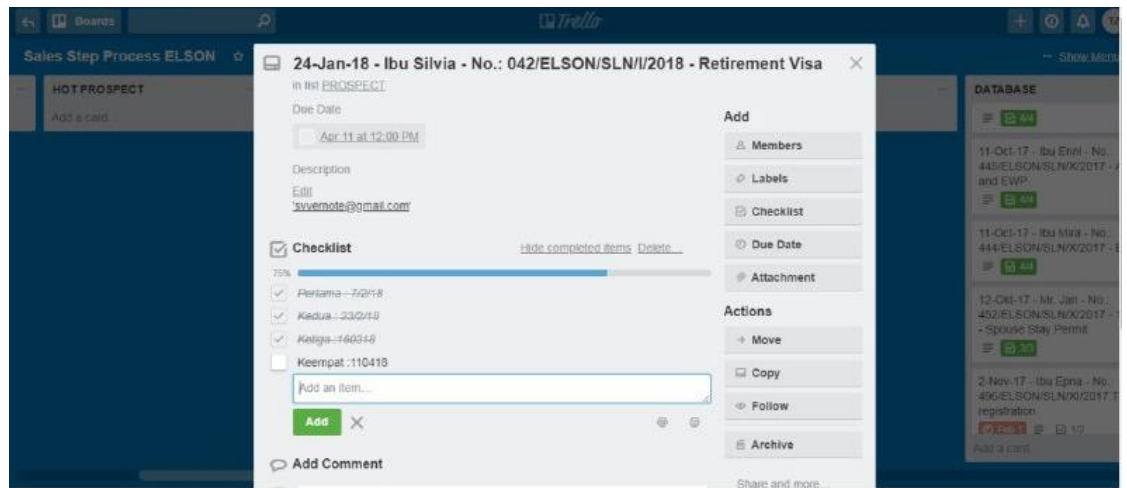

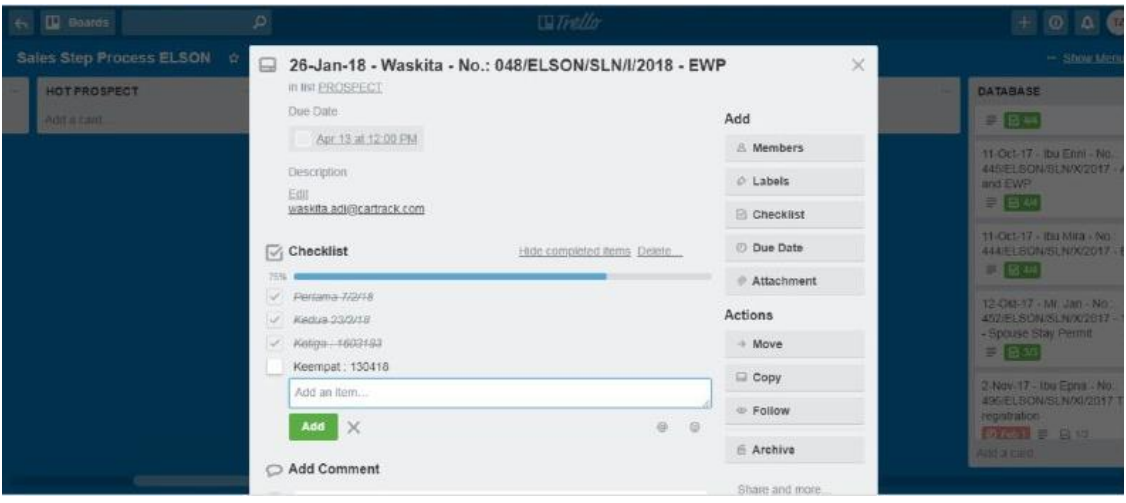

## **Lampiran 5: Format Proposal**

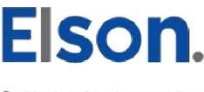

9 LEGALO, 18 Office Park 10th A Floor JL TB Simatupang No. 18. Pasar Minggu, Jakarta Selatan<br>+62 819 3274 1333 +62 21 8067 4920 info@elson.co.id

Jakarta, 05 February 2018 No.: 066/ELSON/SLN/II/2018

Attn. **Ibu Lola** 

### Re: Engagement Letter

Thank you for considering ELSON as your consultant, referring to your correspondence, herewith we write an Engagement Letter ("Letter") to provide you with details of service terms related to obtain Expatriate Work Permit for DKI Jakarta Area ("Work"). We hereby set forth the terms upon which we provide our services for your company ("Client").

### A. Scope of Services

- Preparing, signing and filing correspondence and documents or  $1.$ other papers which are necessary for processing the Work;
- $2.$ Submitting the application for obtaining the Work through the Authorized Agencies (please see annex for List of Work Permit); and
- Updating the process to the Client.  $3.$

### Time frame

The completion for the above service approximately is 35 (thirty five) working days after the submission to the Ministry of Manpower (MOM) to Telex Vitas issuance at the designated Indonesian Embassy or Diplomatic Consulate.

### **B.** Professional Service Fees

For the services above-mentioned, client will be charged for the professional services mentioned in point (A) as follows:

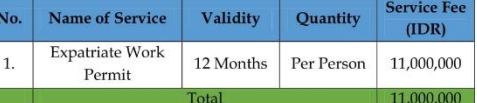

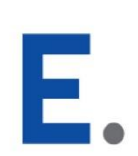

Expatriate Work Permit | Immigration Law | Family Law | Company Establishment

The Professional Service Fee must be paid within 3 (three) calendar days upon our Invoice to our bank account:

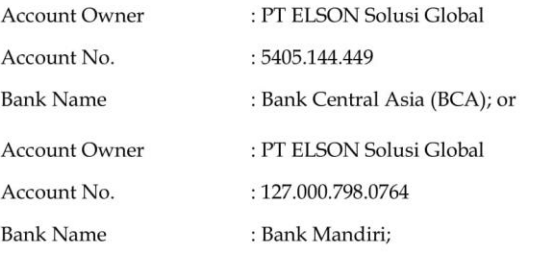

The Professional Service Fee as mentioned above is not including the following expenses and shall be chargeable to the Client at the latest of 3 (three) working days after issuance of our Invoice:

- Mandatory Skill Development Fund (DPKK) in the amount of a) USD 1,200 (one thousand and two hundred United States Dollar) for every expatriate worker that registered to Ministry Of Manpower and Transmigration; and
- b) Unsworn/Sworn Translation.

#### C. Files, Records and Confidentiality

All of your original materials (if any) will be returned to you, or you will have an opportunity to retrieve your original client materials, immediately upon the conclusion of the representation.

#### D. **Acceptance of Agreement**

Unless we agree otherwise in writing, the terms of this Engagement Letter will govern this engagement and any future assignments we accept from you. If you have any questions, please call us. Your continued instructions in relation to this matter will be deemed as acceptance of our engagement. For our records, we would be grateful if you would sign and return the enclosed copy of this letter confirming your acceptance of these terms.

Should this Quotation is acceptable to you, please place your signature on the designated place and return this quotation to us within 7 (seven) calendar days. If you have any questions, please do not hesitate to contact Mutiarani Zahara (+62819-3274-1-333; email: tara@elson.co.id).

Expatriate Work Permit | Immigration Law | Family Law | Company Establishment

Thank you for your kind attention.

Yours faithfully,

PT ELSON Solusi Global

Arif Gaffar

Agreed and accepted,

 ${\bf Client}$ 

Name :<br>Position : Date  $\cdot$  :

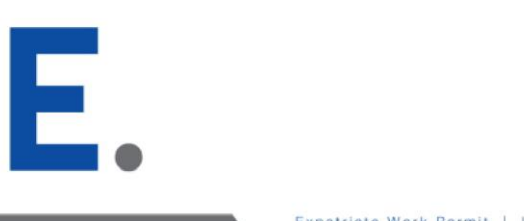

### **ANNEX**

### **LIST OF WORK**

- $1.$ RPTKA (Rencana Penggunaan Tenaga Kerja Asing / Expatriate Utilization Plan);
- IMTA (Izin Mempekerjakan Tenaga Kerja Asing / Expatriate  $2.$ Working Permit Card);
- $3.$ Telex Vitas;

E,

- ITAS / KITAS (Kartu Izin Tinggal Terbatas / Limited Stay  $4.$ Permit);
- Multiple Exit Re-Entry Permit (MERP); 5.
- Police Report Certificate (Surat Tanda Melapor / STM);  $6.$
- 7. Certificate of Registration for Temporary Resident (SKTT); and
- Expatriate Existence Report (LK).  $8. \,$

## **ANNEX**

## LIST OF REQUIRED DOCUMENT

## **EXPATRIATE WORK PERMIT**

## (with validity for 12 (twelve) months)

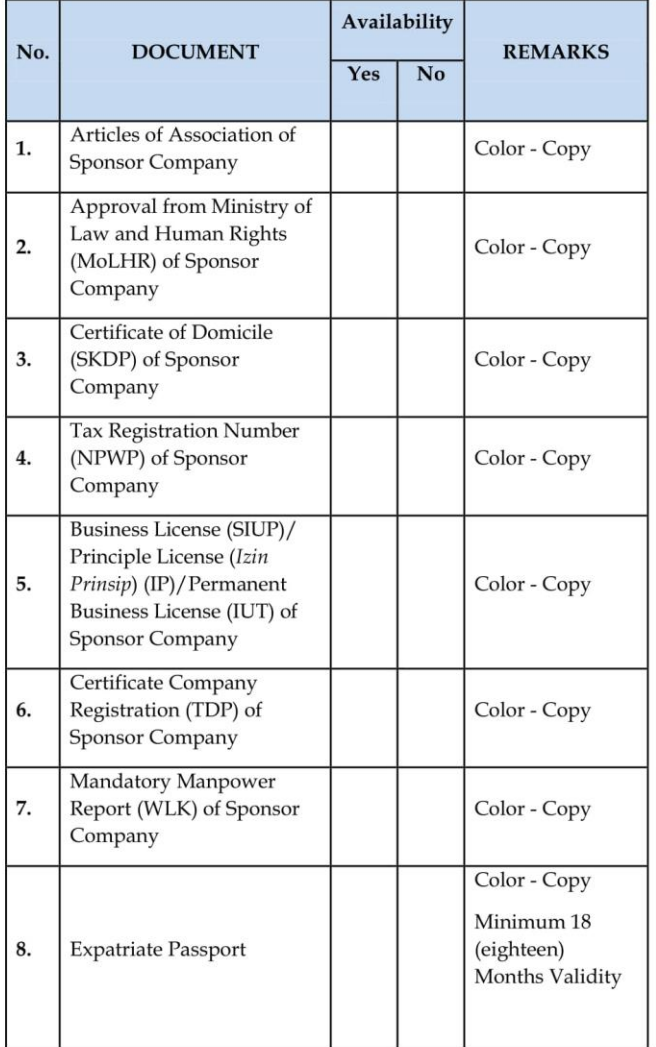

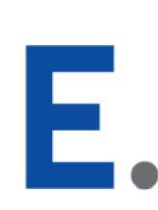

Notes:

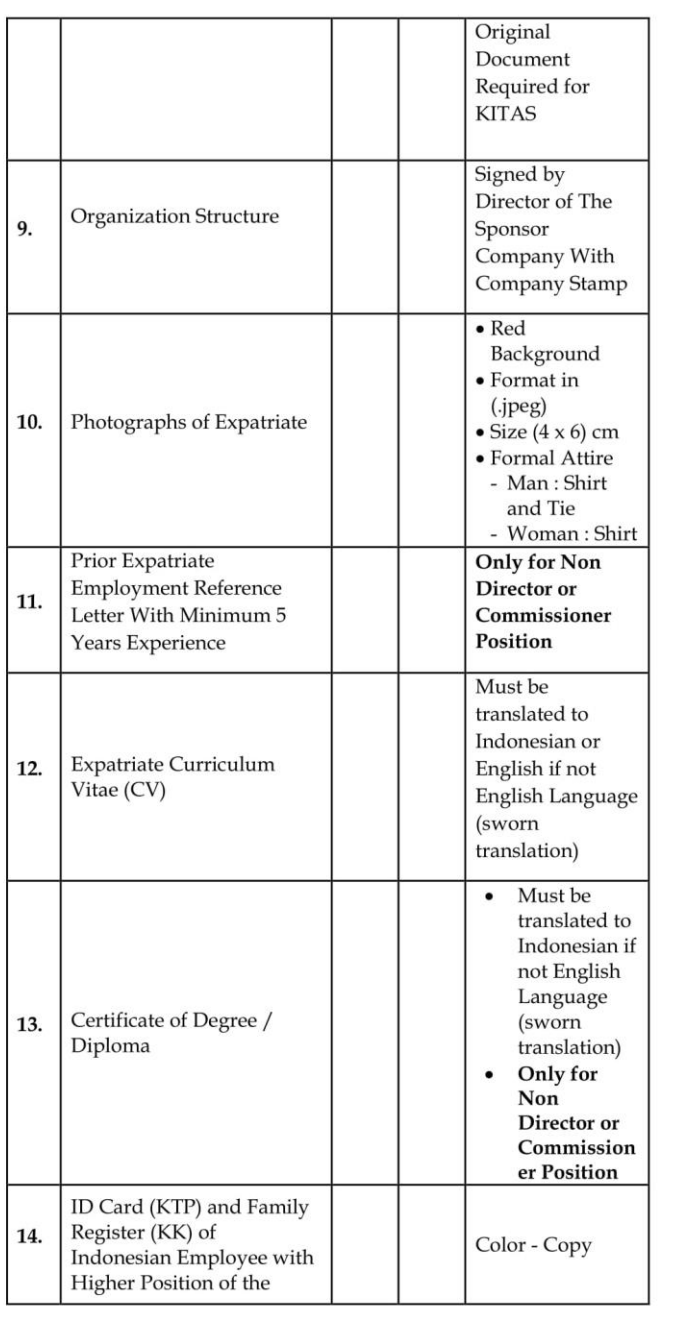

E.

Expatriate Work Permit | Immigration Law | Family Law | Company Establishment

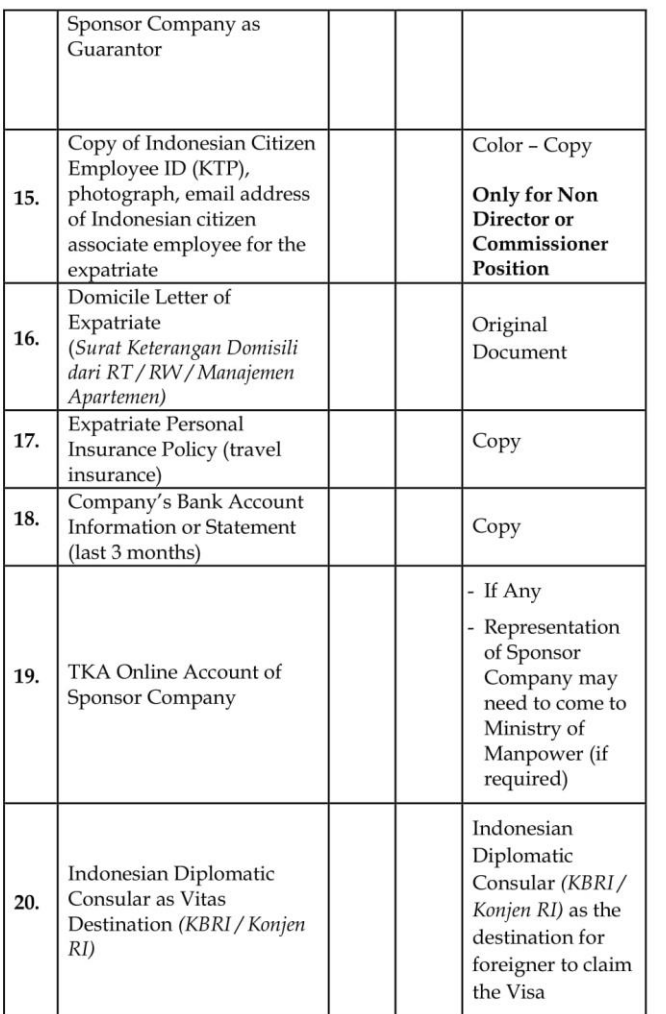

Ξ Copy of document sent in soft copy (colour) with PDF format with Maximum 2 MB / Document.

If the related Agency or authorities requires any documents or  $\left| \right|$ recommendation letter, we will inform it to the Client.

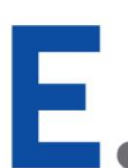

# **Lampiran 6 Bentuk format pengiriman email dalam melakukan penawaran.**

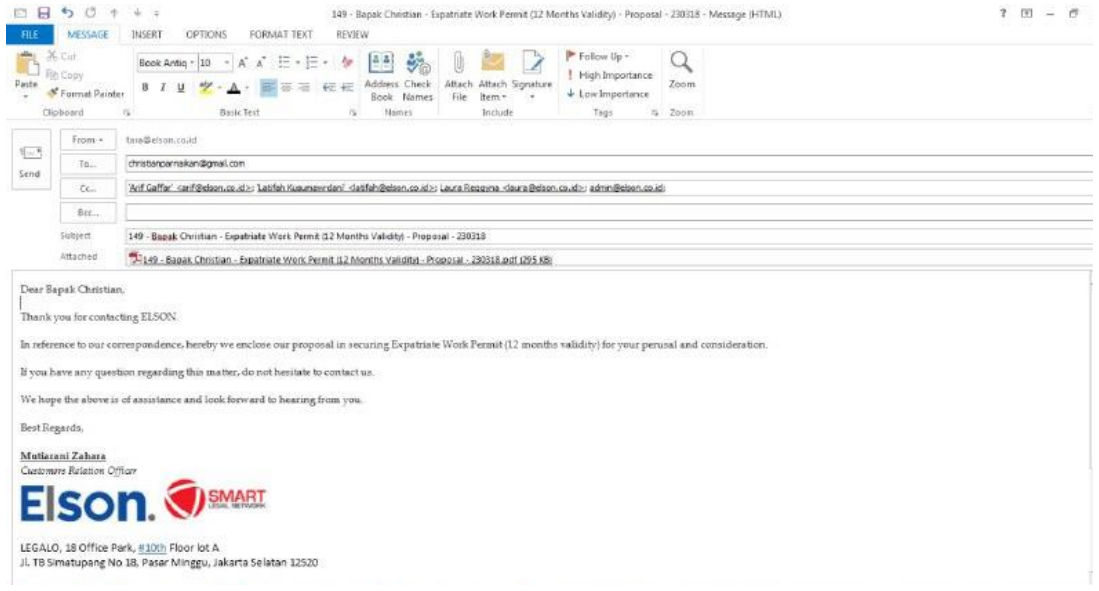

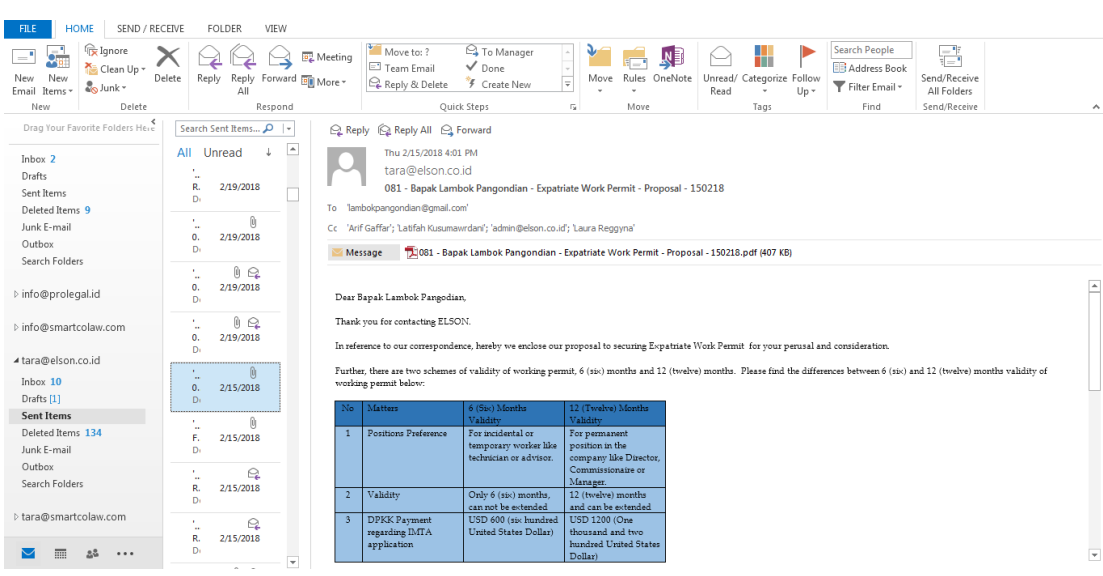

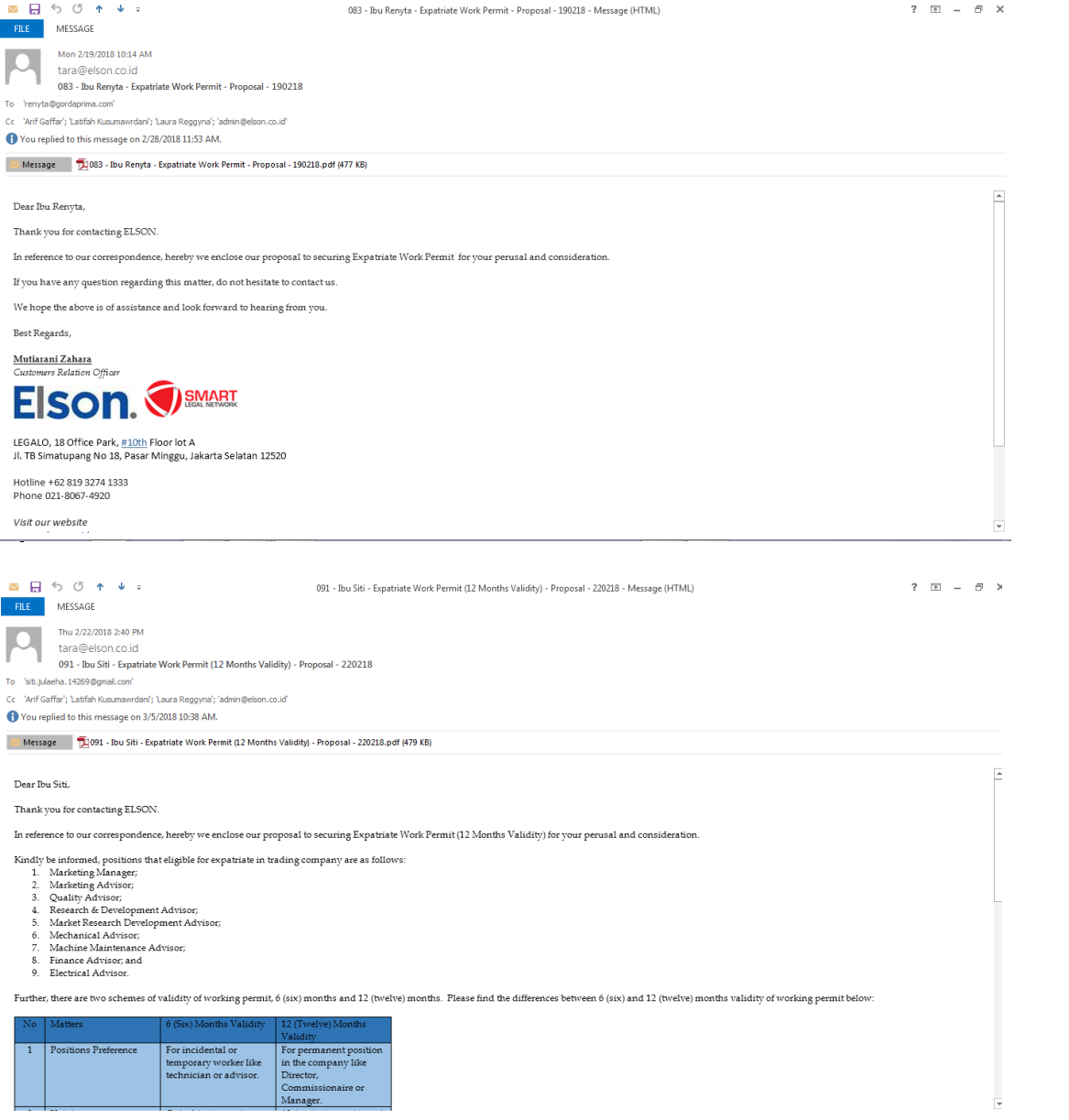

# **Lampiran 7 Bentuk format dalam melakukan proses follow up by email dan WA**

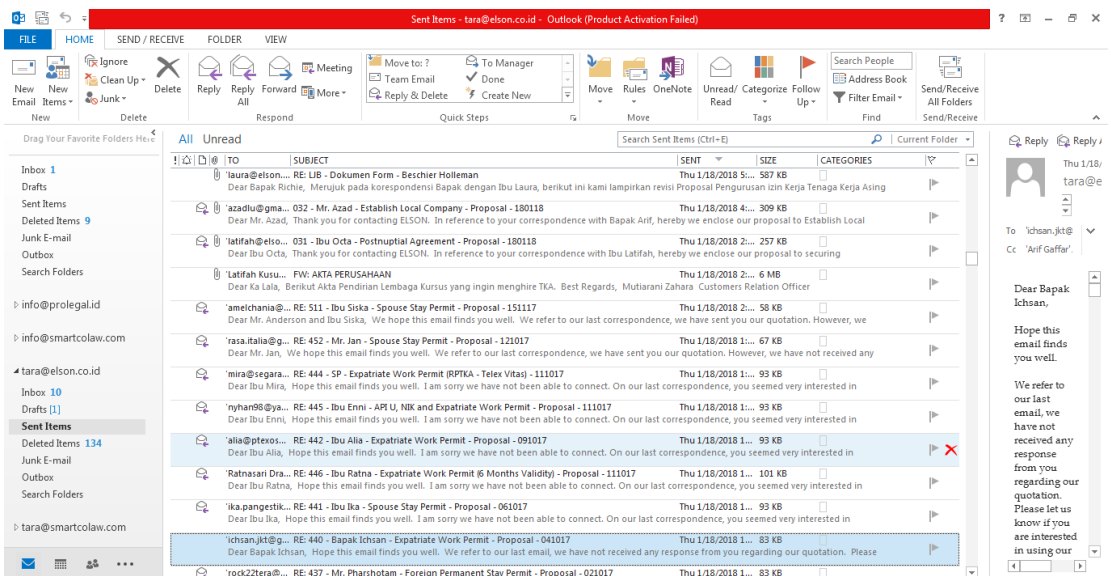

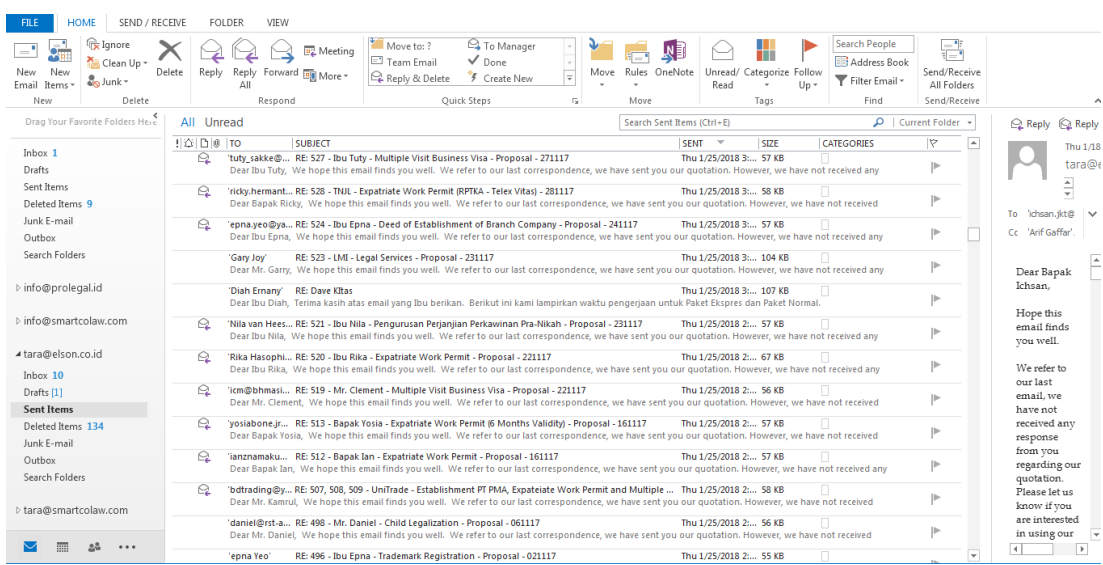

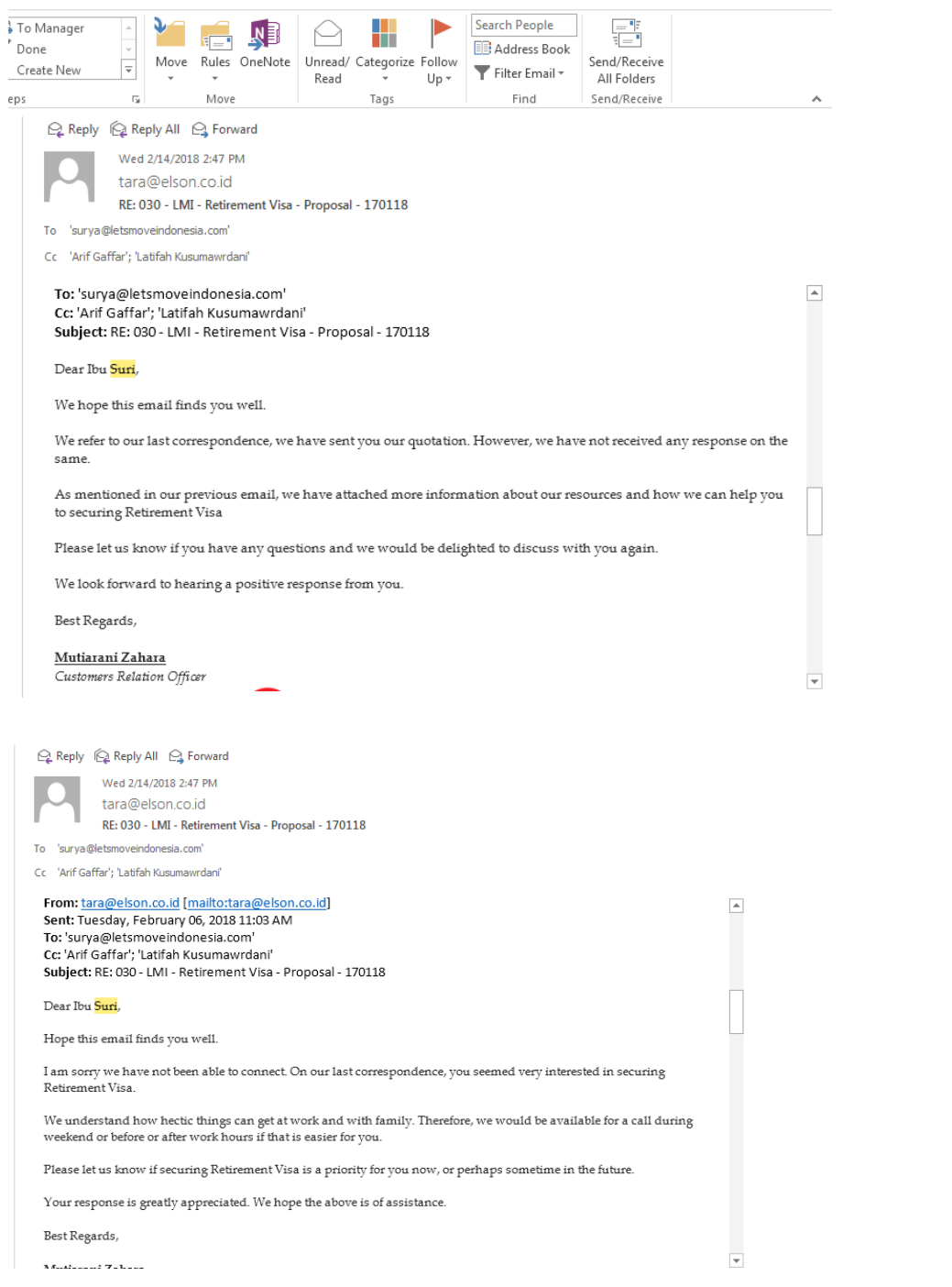

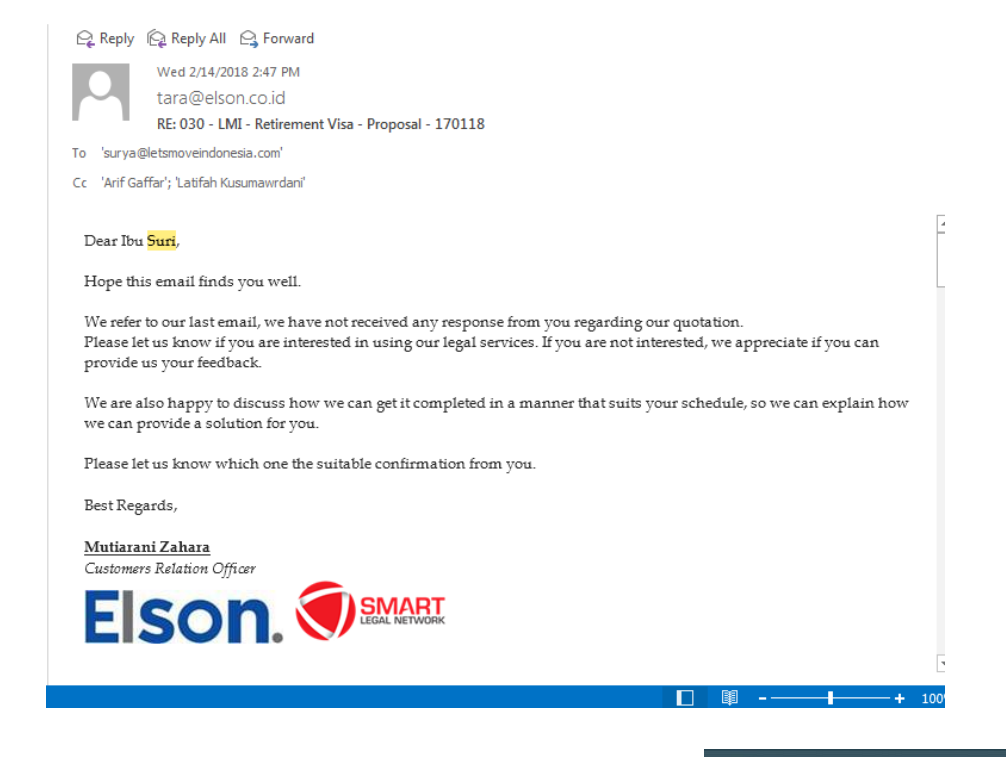

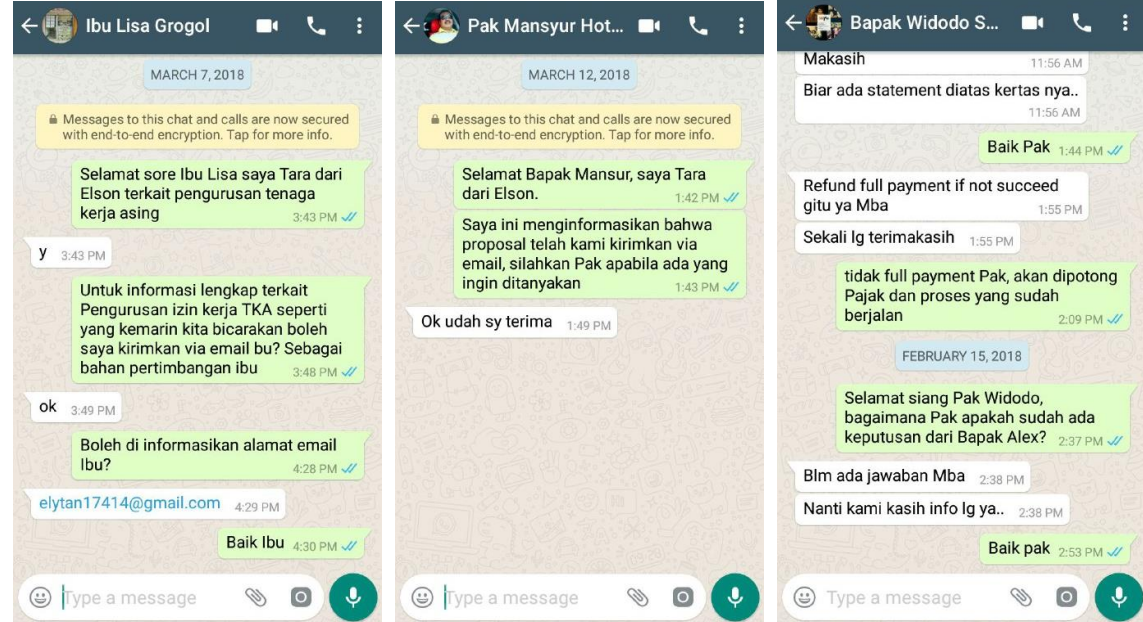

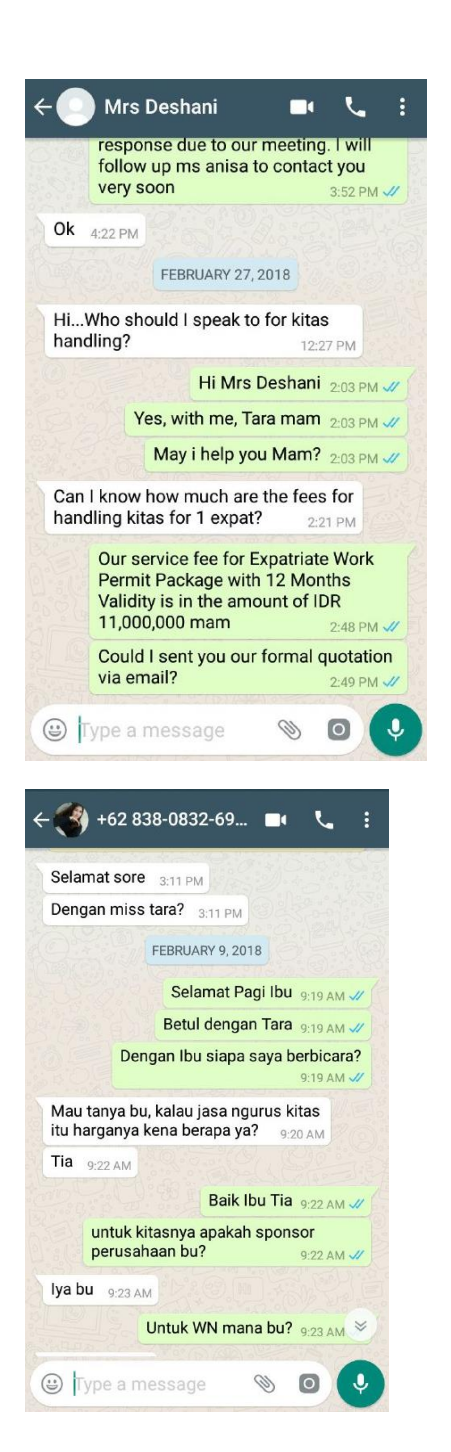

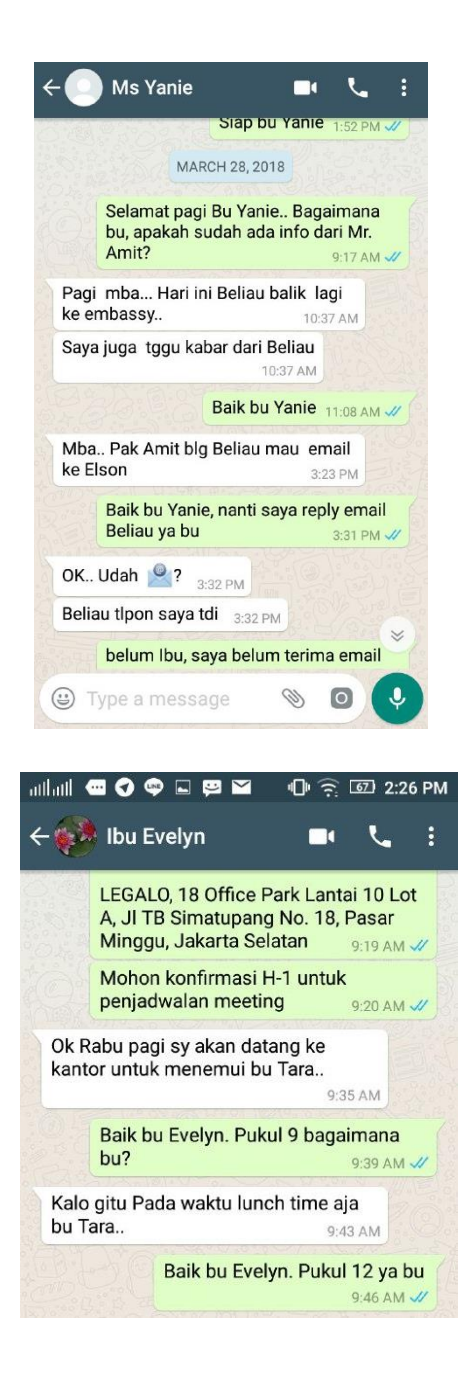

## Lampiran 8 Contoh chat via tawk to.

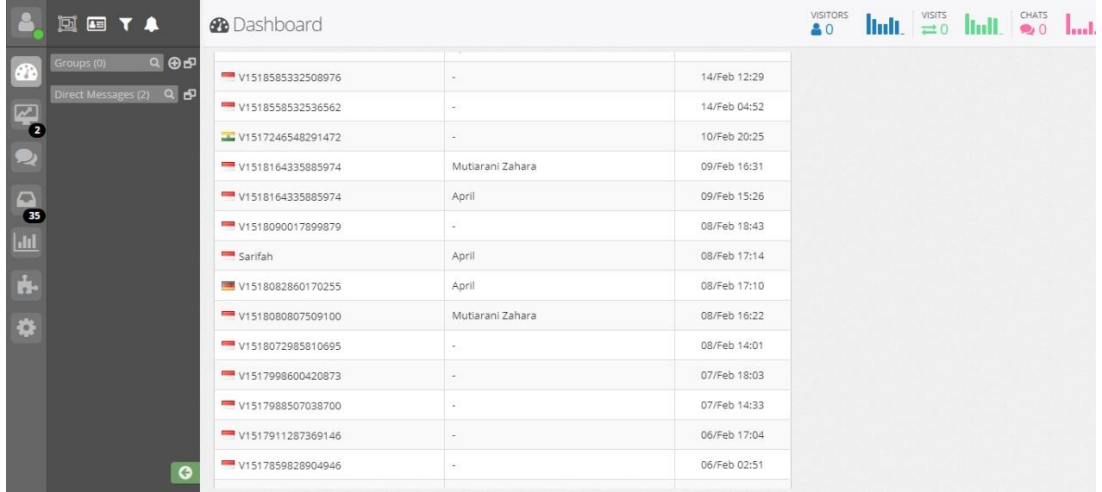

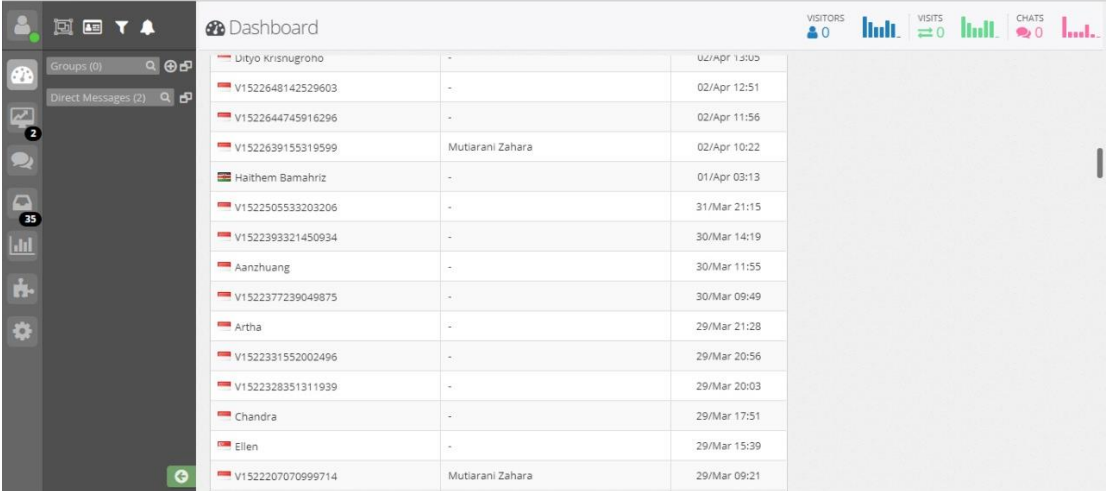

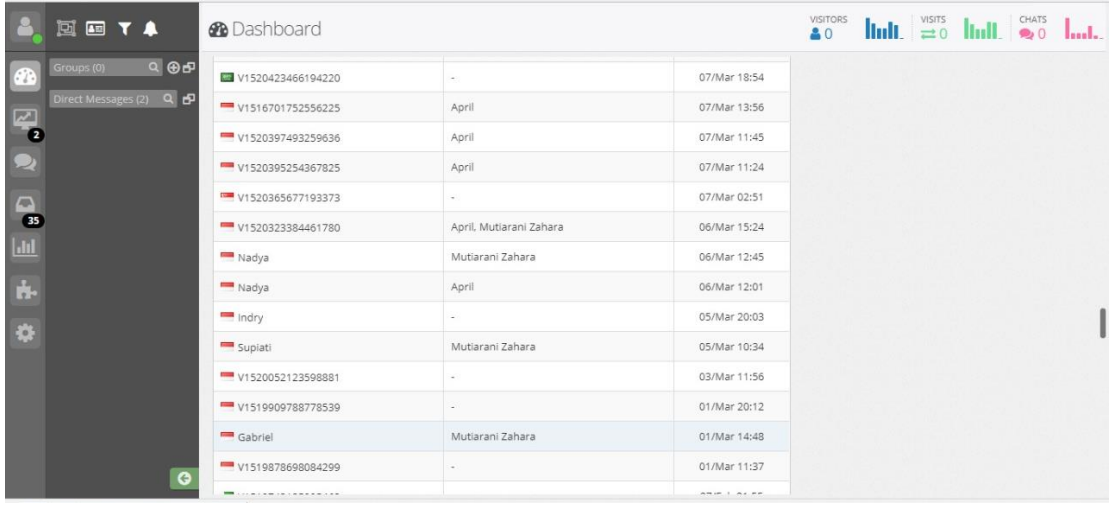

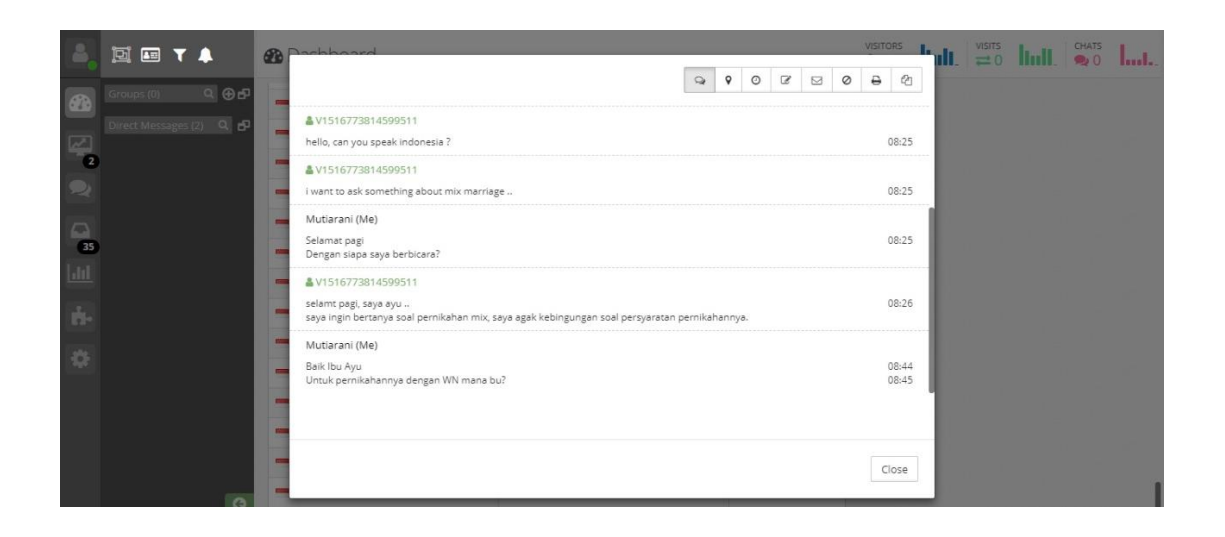

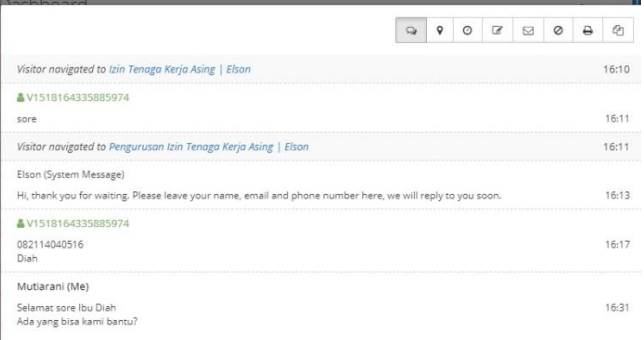

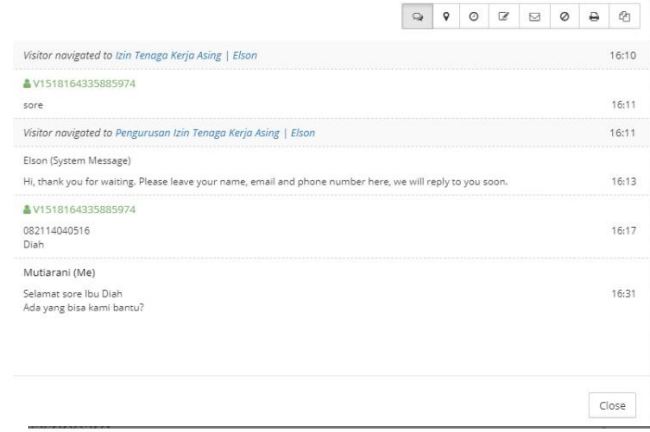

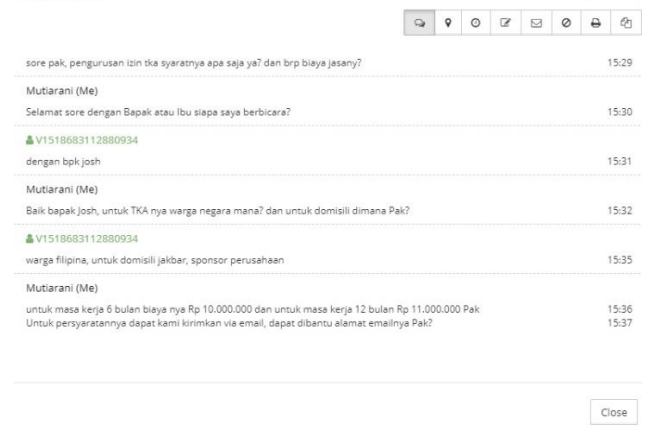

Elson.

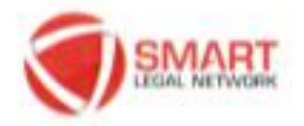

# LEGALIS: 18 DRos Park 10th A Figur J. TII Simalupang No, M.<br>Fasa Minggu, Jakata Balaba HIS RYD 0274 1333  $+62.21$  mont 4620 Telephone (state)

Yang bertanda tangan di bawah ini :

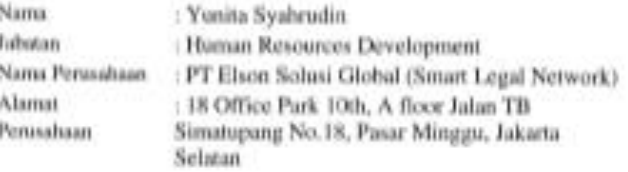

Meserangkan bahwa hasil evaluasi yang telah kanti lakukan terhadap kinerja karyawan tersebut di bowsh int:

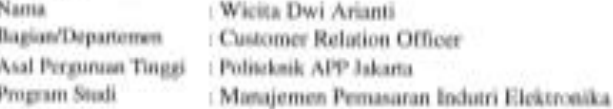

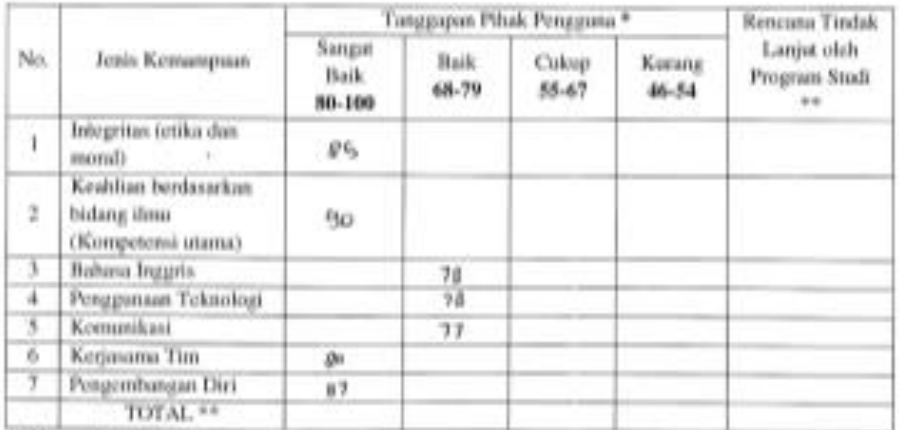

\*) Harap ditti dengan angka

\*\*) Diisi oleh pihak kampus

Jakarta, 15 Mei 2018 PT ELSON SOLUSI GLOBAL

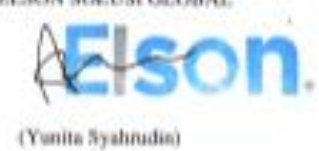

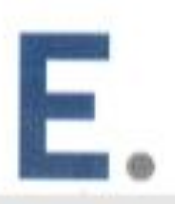

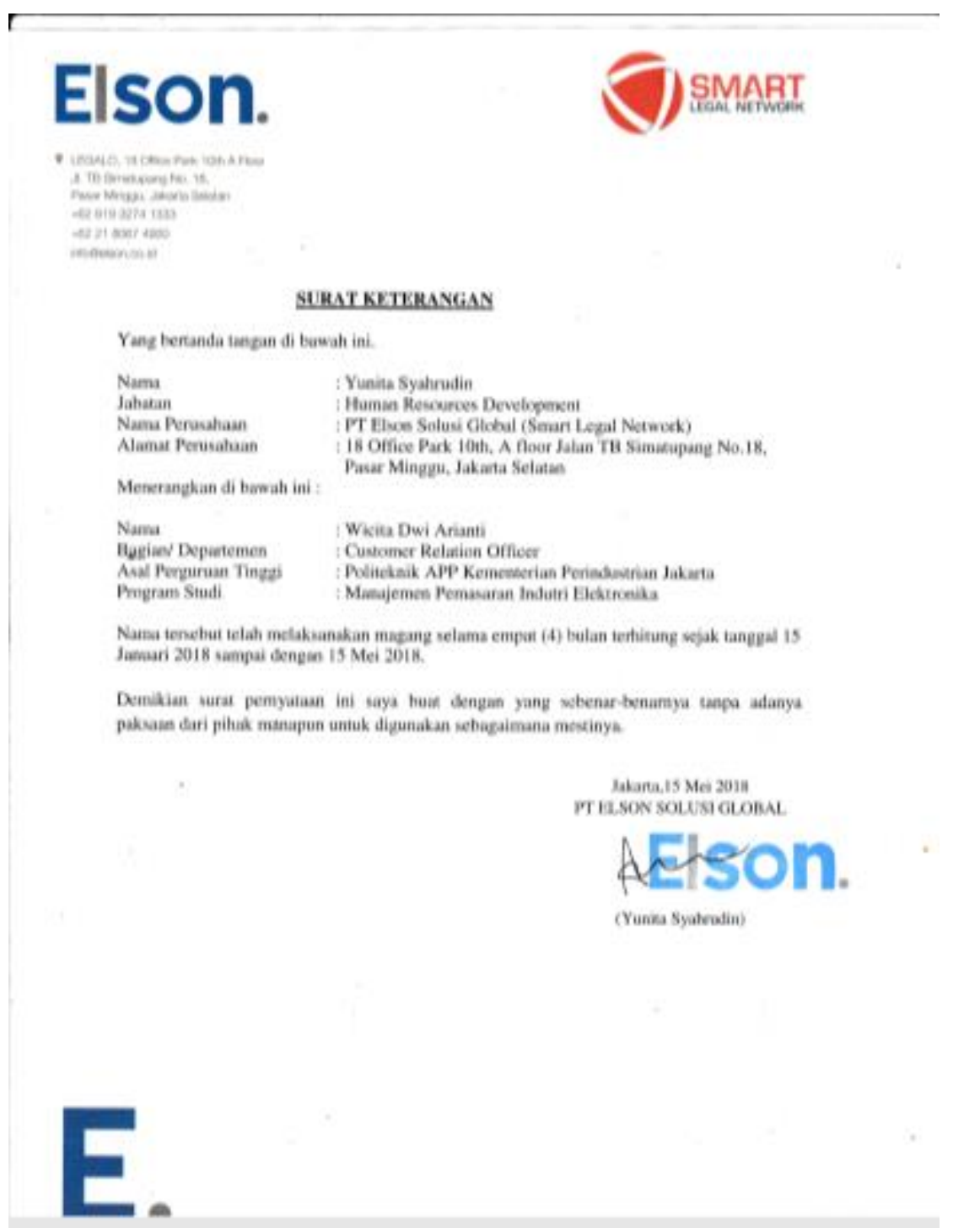